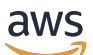

API Reference

# **Amazon Elastic Container Registry Public**

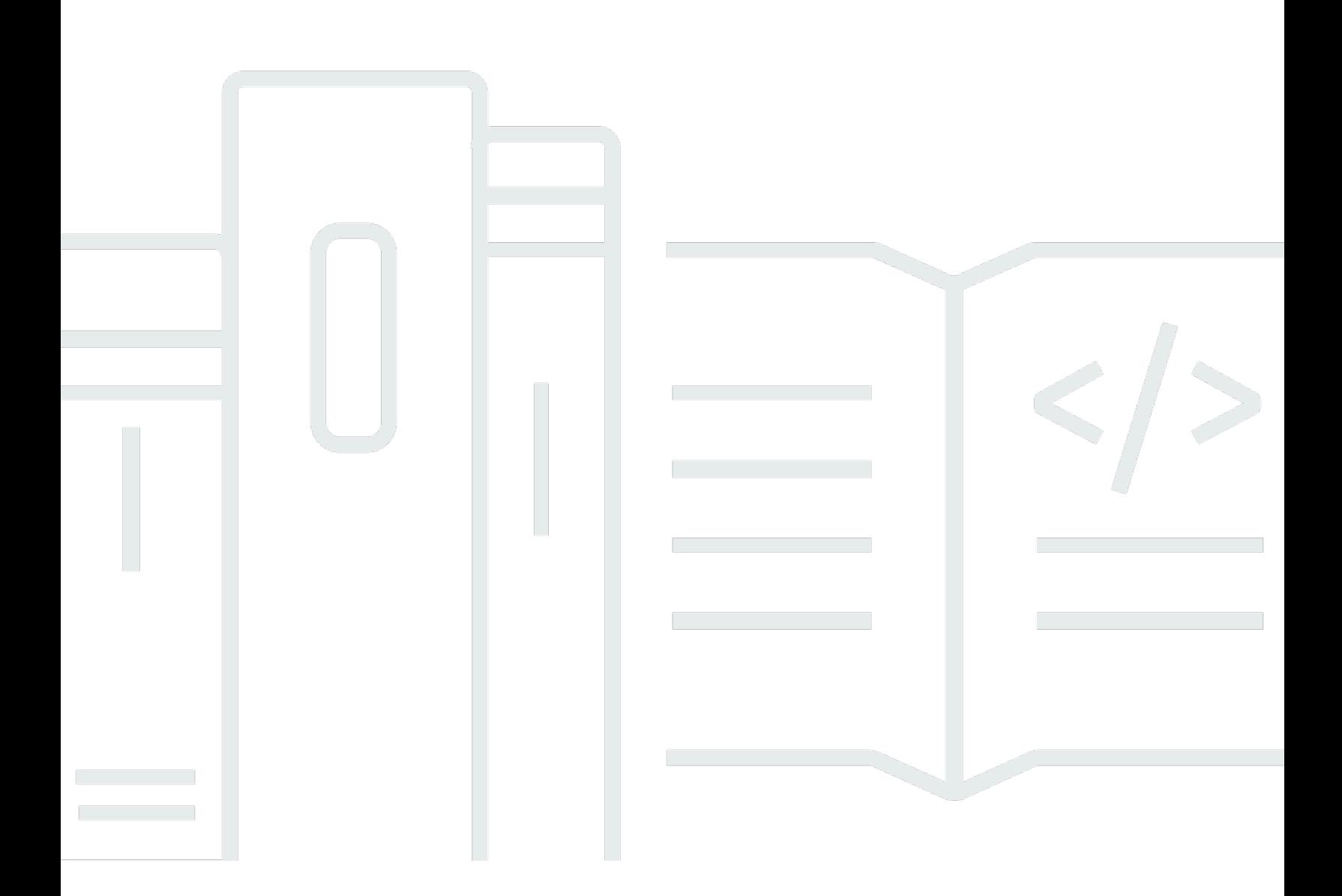

### **API Version 2020-10-30**

Copyright © 2024 Amazon Web Services, Inc. and/or its affiliates. All rights reserved.

# **Amazon Elastic Container Registry Public: API Reference**

Copyright © 2024 Amazon Web Services, Inc. and/or its affiliates. All rights reserved.

Amazon's trademarks and trade dress may not be used in connection with any product or service that is not Amazon's, in any manner that is likely to cause confusion among customers, or in any manner that disparages or discredits Amazon. All other trademarks not owned by Amazon are the property of their respective owners, who may or may not be affiliated with, connected to, or sponsored by Amazon.

# **Table of Contents**

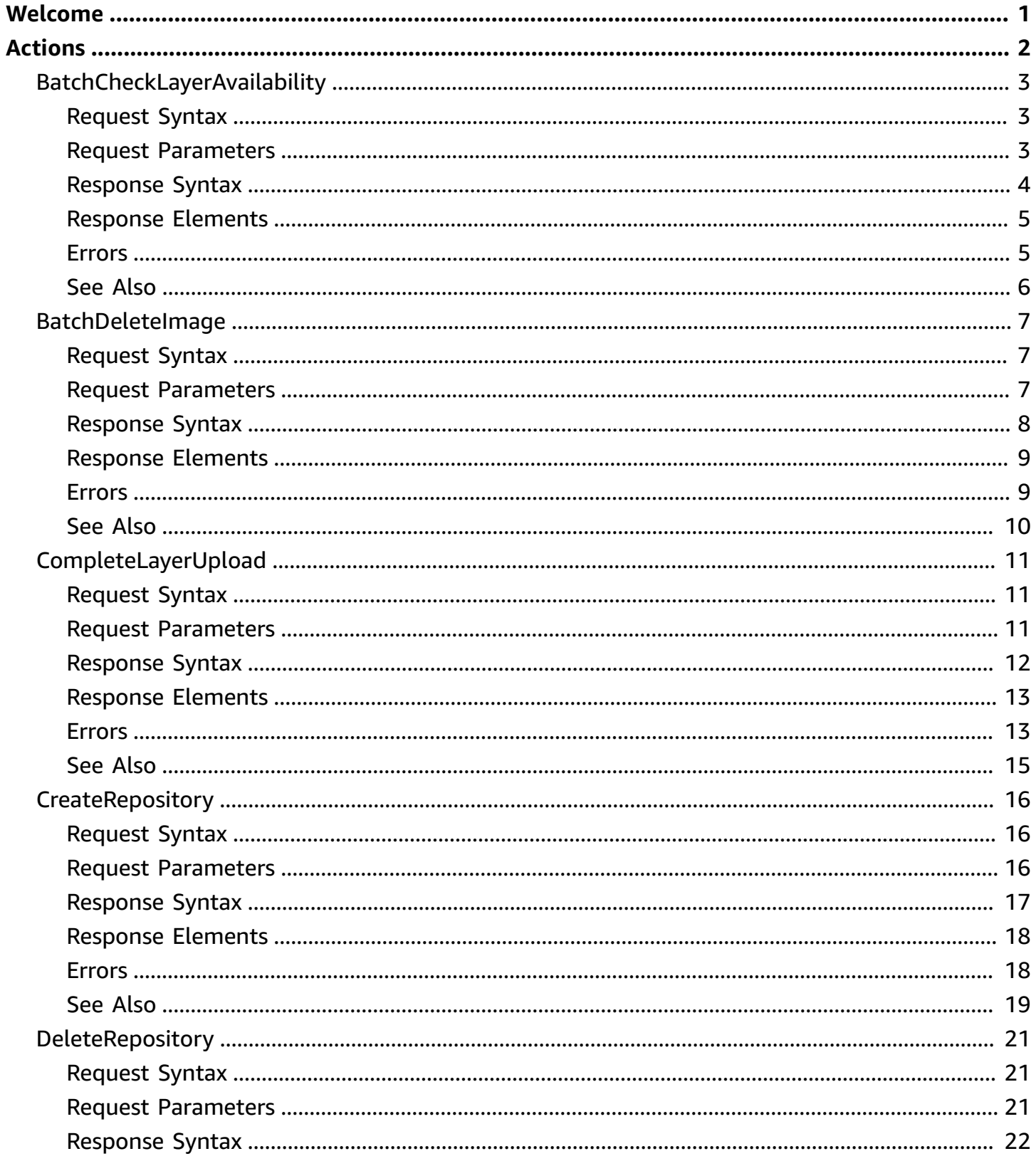

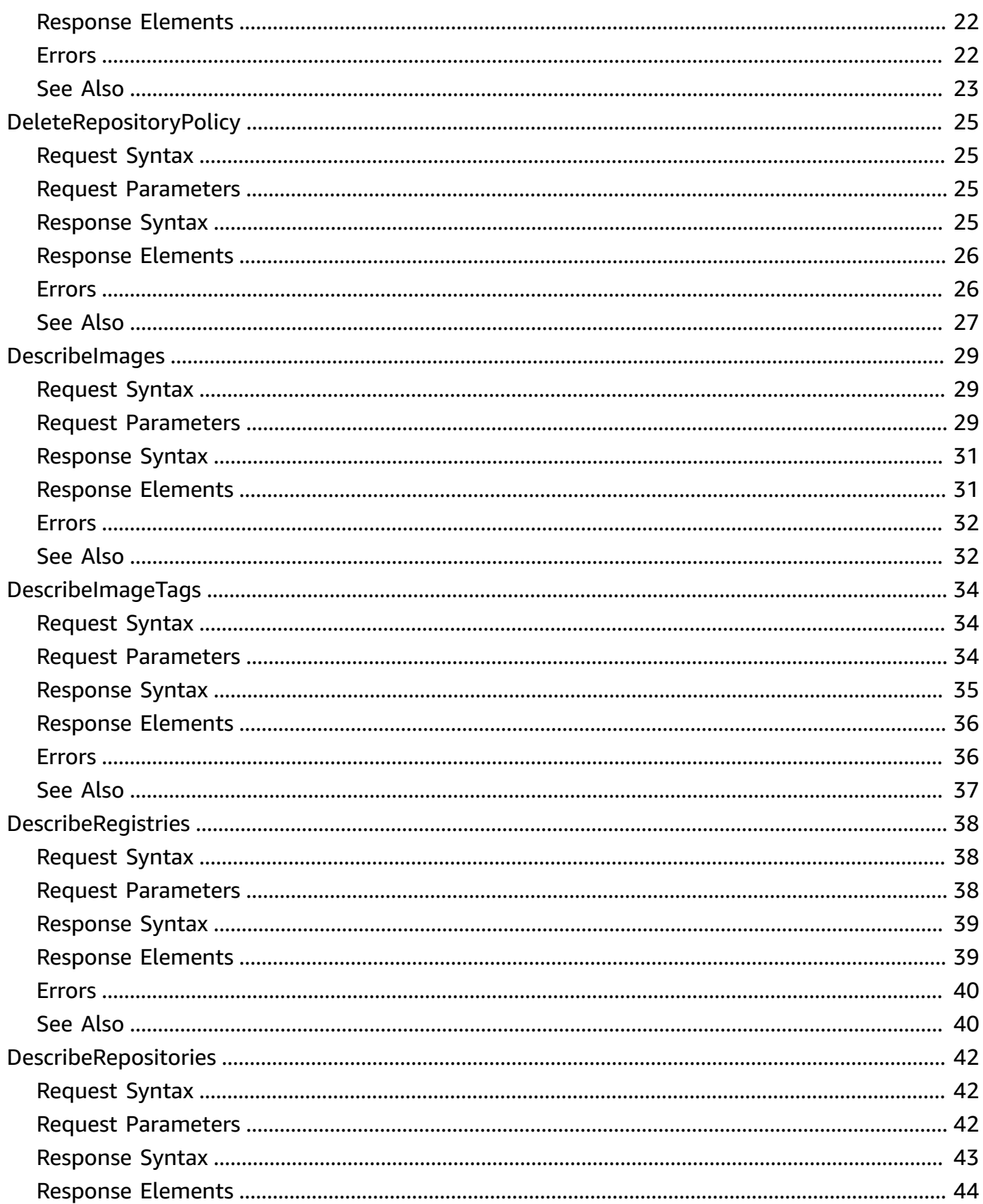

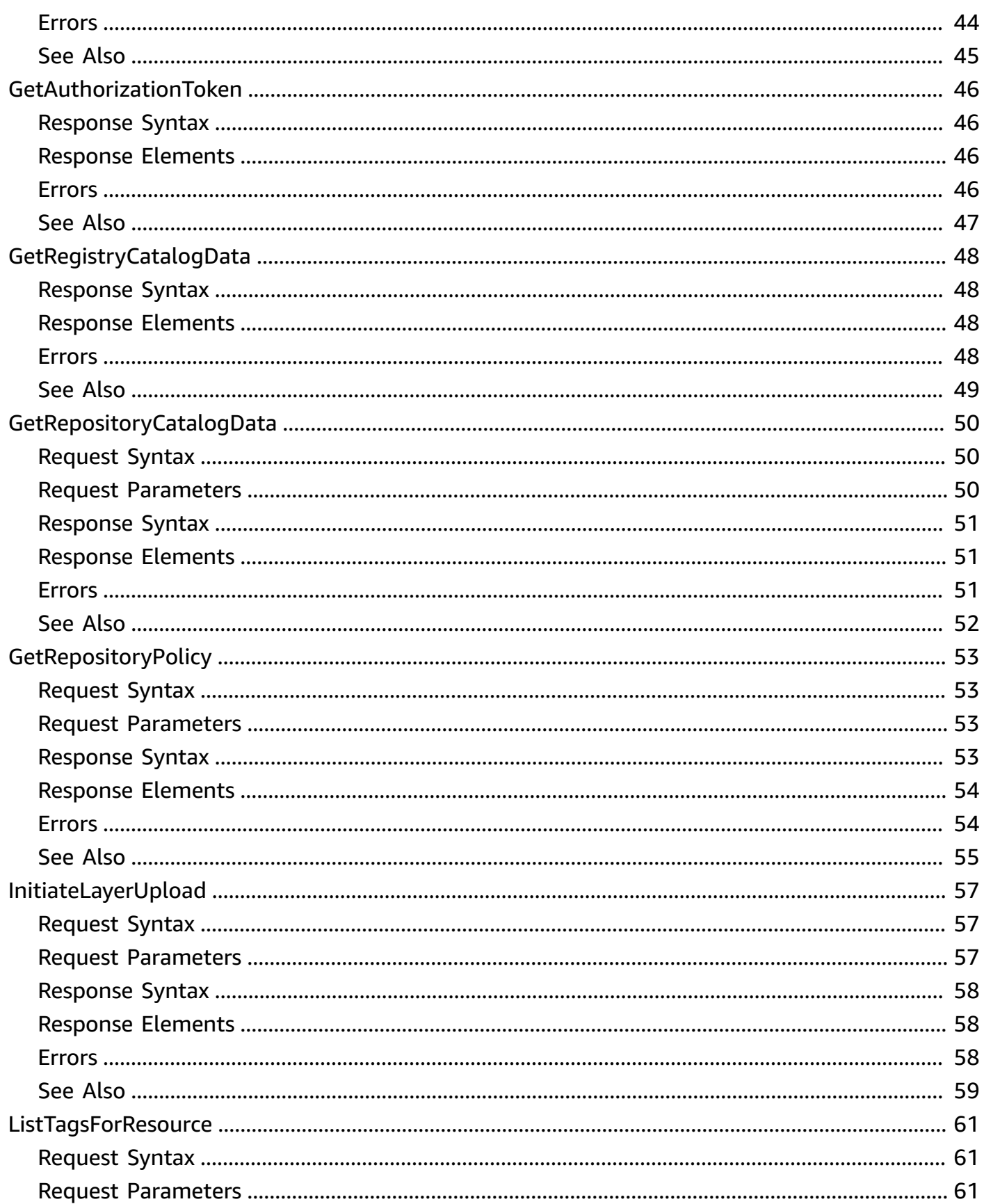

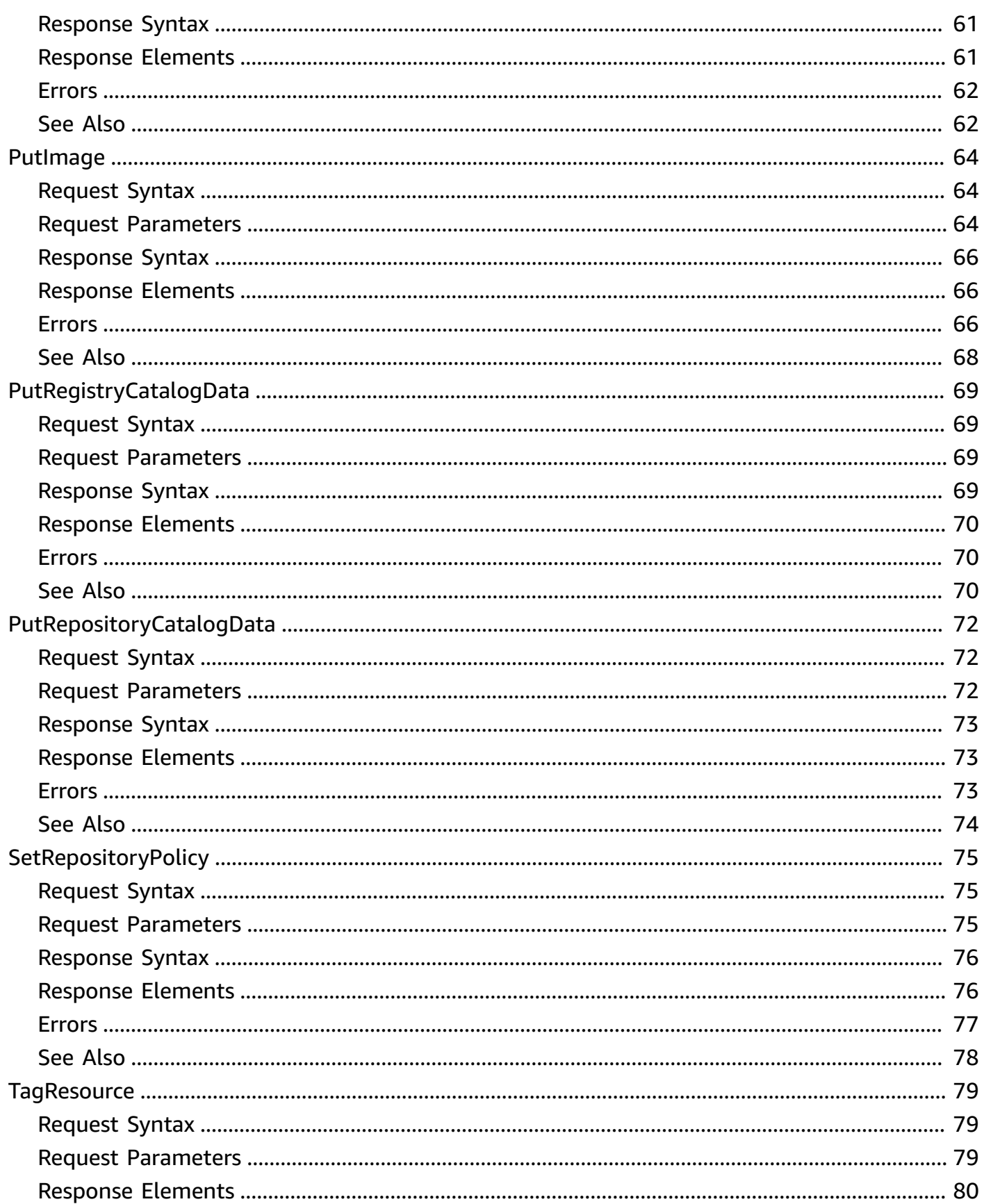

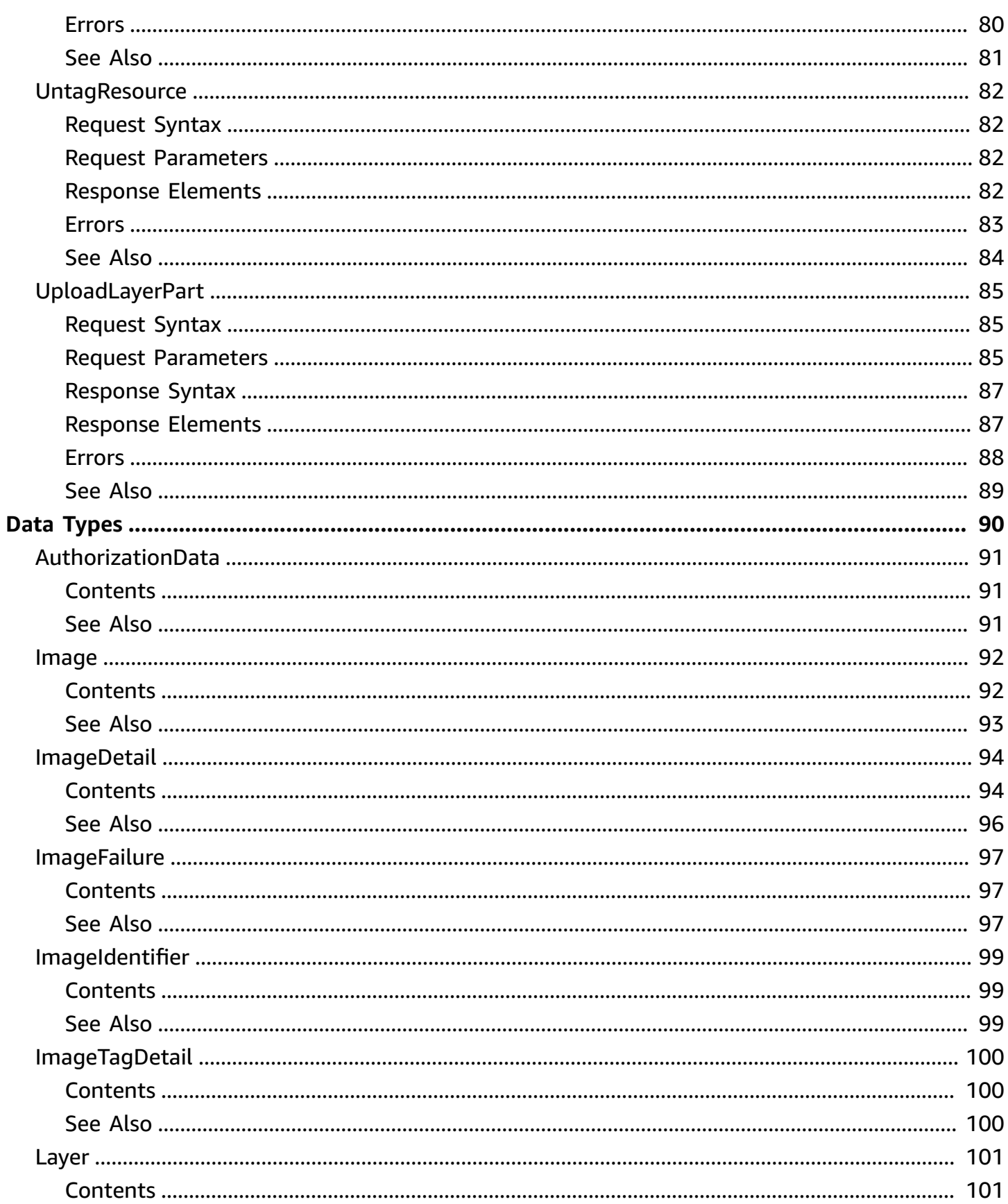

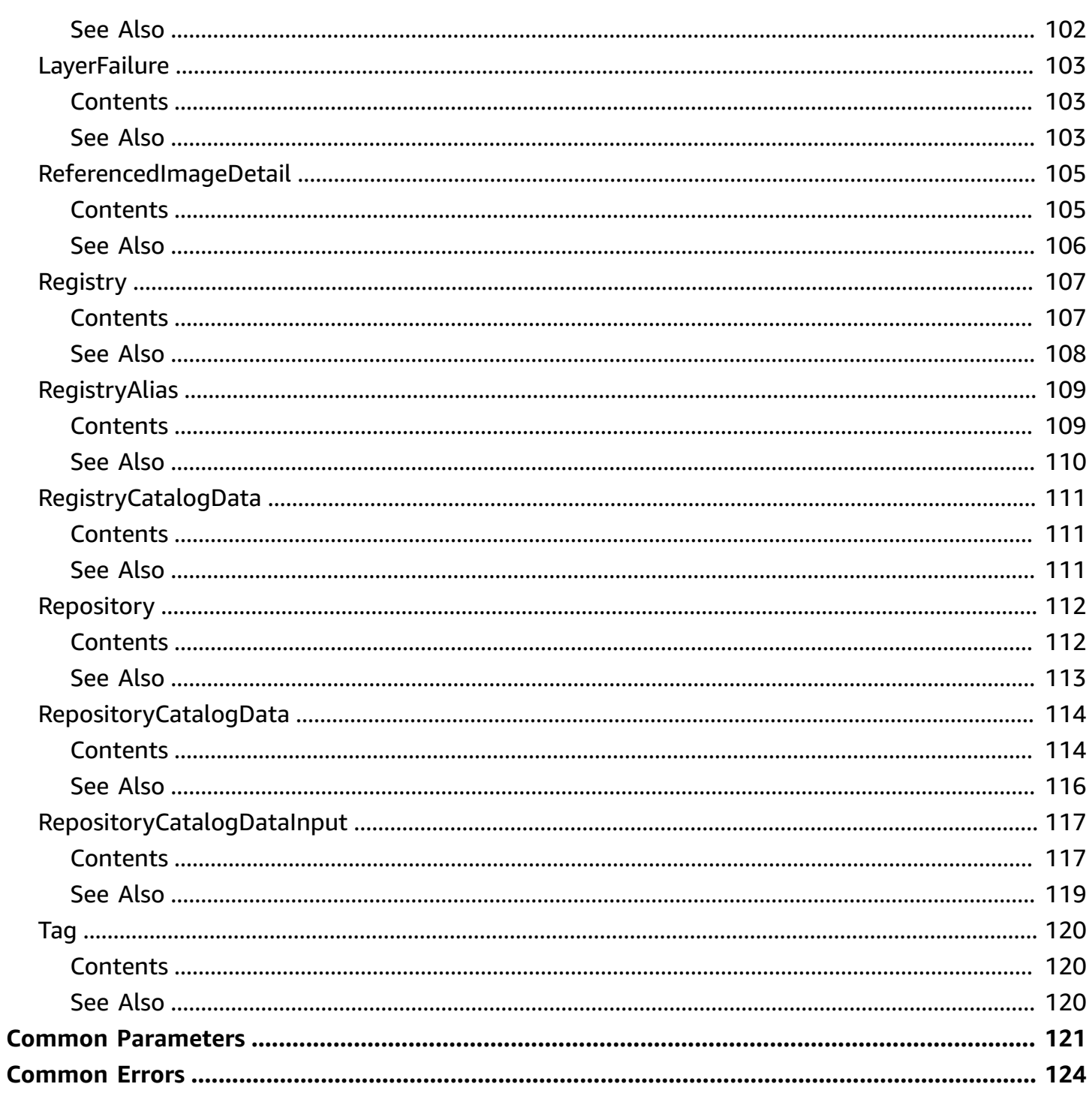

# <span id="page-8-0"></span>**Welcome**

Amazon Elastic Container Registry Public (Amazon ECR Public) is a managed container image registry service. Amazon ECR provides both public and private registries to host your container images. You can use the Docker CLI or your preferred client to push, pull, and manage images. Amazon ECR provides a secure, scalable, and reliable registry for your Docker or Open Container Initiative (OCI) images. Amazon ECR supports public repositories with this API. For information about the Amazon ECR API for private repositories, see Amazon Elastic [Container](https://docs.aws.amazon.com/AmazonECR/latest/APIReference/Welcome.html) Registry API [Reference.](https://docs.aws.amazon.com/AmazonECR/latest/APIReference/Welcome.html)

This document was last published on July 2, 2024.

# <span id="page-9-0"></span>**Actions**

The following actions are supported:

- [BatchCheckLayerAvailability](#page-10-0)
- [BatchDeleteImage](#page-14-0)
- [CompleteLayerUpload](#page-18-0)
- [CreateRepository](#page-23-0)
- [DeleteRepository](#page-28-0)
- [DeleteRepositoryPolicy](#page-32-0)
- [DescribeImages](#page-36-0)
- [DescribeImageTags](#page-41-0)
- [DescribeRegistries](#page-45-0)
- [DescribeRepositories](#page-49-0)
- [GetAuthorizationToken](#page-53-0)
- [GetRegistryCatalogData](#page-55-0)
- [GetRepositoryCatalogData](#page-57-0)
- [GetRepositoryPolicy](#page-60-0)
- [InitiateLayerUpload](#page-64-0)
- [ListTagsForResource](#page-68-0)
- [PutImage](#page-71-0)
- [PutRegistryCatalogData](#page-76-0)
- [PutRepositoryCatalogData](#page-79-0)
- [SetRepositoryPolicy](#page-82-0)
- [TagResource](#page-86-0)
- [UntagResource](#page-89-0)
- [UploadLayerPart](#page-92-0)

# <span id="page-10-0"></span>**BatchCheckLayerAvailability**

Checks the availability of one or more image layers that are within a repository in a public registry. When an image is pushed to a repository, each image layer is checked to verify if it has been uploaded before. If it has been uploaded, then the image layer is skipped.

#### *A* Note

This operation is used by the Amazon ECR proxy and is not generally used by customers for pulling and pushing images. In most cases, you should use the docker CLI to pull, tag, and push images.

### <span id="page-10-1"></span>**Request Syntax**

```
{ 
    "layerDigests": [ "string" ], 
    "registryId": "string", 
    "repositoryName": "string"
}
```
### <span id="page-10-2"></span>**Request Parameters**

For information about the parameters that are common to all actions, see Common [Parameters](#page-128-0).

The request accepts the following data in JSON format.

#### <span id="page-10-3"></span>**[layerDigests](#page-10-1)**

The digests of the image layers to check.

Type: Array of strings

Array Members: Minimum number of 1 item. Maximum number of 100 items.

Length Constraints: Minimum length of 0. Maximum length of 1000.

Required: Yes

#### <span id="page-11-1"></span>**[registryId](#page-10-1)**

The AWS account ID, or registry alias, associated with the public registry that contains the image layers to check. If you do not specify a registry, the default public registry is assumed.

Type: String

Length Constraints: Minimum length of 2. Maximum length of 50.

Required: No

#### <span id="page-11-2"></span>**[repositoryName](#page-10-1)**

The name of the repository that's associated with the image layers to check.

Type: String

Length Constraints: Minimum length of 2. Maximum length of 205.

Pattern:  $(?\: \left[ a-z0-9\right] + (?\: \left[ . - \right] \left[ a-z0-9\right] + (*)*$  $\left[ a-z0-9\right] + (?\: \left[ . - \right] \left[ a-z0-9\right] +)*$ 

Required: Yes

### <span id="page-11-0"></span>**Response Syntax**

```
{ 
    "failures": [ 
        { 
            "failureCode": "string", 
            "failureReason": "string", 
            "layerDigest": "string" 
        } 
    ], 
    "layers": [ 
        { 
            "layerAvailability": "string", 
            "layerDigest": "string", 
            "layerSize": number, 
            "mediaType": "string" 
        } 
    ]
}
```
### <span id="page-12-0"></span>**Response Elements**

If the action is successful, the service sends back an HTTP 200 response.

The following data is returned in JSON format by the service.

#### <span id="page-12-2"></span>**[failures](#page-11-0)**

Any failures associated with the call.

Type: Array of [LayerFailure](#page-110-0) objects

#### <span id="page-12-3"></span>**[layers](#page-11-0)**

A list of image layer objects that correspond to the image layer references in the request.

Type: Array of [Layer](#page-108-0) objects

### <span id="page-12-1"></span>**Errors**

For information about the errors that are common to all actions, see [Common](#page-131-0) Errors.

#### **InvalidParameterException**

The specified parameter is invalid. Review the available parameters for the API request.

HTTP Status Code: 400

#### **RegistryNotFoundException**

The registry doesn't exist.

HTTP Status Code: 400

#### **RepositoryNotFoundException**

The specified repository can't be found. Check the spelling of the specified repository and ensure that you're performing operations on the correct registry.

HTTP Status Code: 400

#### **ServerException**

These errors are usually caused by a server-side issue.

#### HTTP Status Code: 500

#### **UnsupportedCommandException**

The action isn't supported in this Region.

HTTP Status Code: 400

## <span id="page-13-0"></span>**See Also**

- AWS [Command](https://docs.aws.amazon.com/goto/aws-cli/ecr-public-2020-10-30/BatchCheckLayerAvailability) Line Interface
- [AWS](https://docs.aws.amazon.com/goto/DotNetSDKV3/ecr-public-2020-10-30/BatchCheckLayerAvailability) SDK for .NET
- [AWS](https://docs.aws.amazon.com/goto/SdkForCpp/ecr-public-2020-10-30/BatchCheckLayerAvailability) SDK for C++
- [AWS](https://docs.aws.amazon.com/goto/SdkForGoV2/ecr-public-2020-10-30/BatchCheckLayerAvailability) SDK for Go v2
- [AWS](https://docs.aws.amazon.com/goto/SdkForJavaV2/ecr-public-2020-10-30/BatchCheckLayerAvailability) SDK for Java V2
- AWS SDK for [JavaScript](https://docs.aws.amazon.com/goto/SdkForJavaScriptV3/ecr-public-2020-10-30/BatchCheckLayerAvailability) V3
- [AWS](https://docs.aws.amazon.com/goto/SdkForPHPV3/ecr-public-2020-10-30/BatchCheckLayerAvailability) SDK for PHP V3
- AWS SDK for [Python](https://docs.aws.amazon.com/goto/boto3/ecr-public-2020-10-30/BatchCheckLayerAvailability)
- AWS SDK for [Ruby](https://docs.aws.amazon.com/goto/SdkForRubyV3/ecr-public-2020-10-30/BatchCheckLayerAvailability) V3

# <span id="page-14-0"></span>**BatchDeleteImage**

Deletes a list of specified images that are within a repository in a public registry. Images are specified with either an imageTag or imageDigest.

You can remove a tag from an image by specifying the image's tag in your request. When you remove the last tag from an image, the image is deleted from your repository.

You can completely delete an image (and all of its tags) by specifying the digest of the image in your request.

## <span id="page-14-1"></span>**Request Syntax**

```
{ 
     "imageIds": [ 
\overline{\mathcal{L}} "imageDigest": "string", 
            "imageTag": "string" 
        } 
    ], 
     "registryId": "string", 
     "repositoryName": "string"
}
```
### <span id="page-14-2"></span>**Request Parameters**

For information about the parameters that are common to all actions, see Common [Parameters](#page-128-0).

The request accepts the following data in JSON format.

#### <span id="page-14-3"></span>**[imageIds](#page-14-1)**

A list of image ID references that correspond to images to delete. The format of the imageIds reference is imageTag=tag or imageDigest=digest.

Type: Array of [ImageIdentifier](#page-106-0) objects

Array Members: Minimum number of 1 item. Maximum number of 100 items.

Required: Yes

#### <span id="page-15-1"></span>**[registryId](#page-14-1)**

The AWS account ID, or registry alias, that's associated with the registry that contains the image to delete. If you do not specify a registry, the default public registry is assumed.

Type: String

Length Constraints: Minimum length of 2. Maximum length of 50.

Required: No

#### <span id="page-15-2"></span>**[repositoryName](#page-14-1)**

The repository in a public registry that contains the image to delete.

Type: String

Length Constraints: Minimum length of 2. Maximum length of 205.

```
Pattern: (?:[a-z0-9]+(?:[._-][a-z0-9]+)*/)*[a-z0-9]+(?:[._-][a-z0-9]+)*
```
Required: Yes

## <span id="page-15-0"></span>**Response Syntax**

```
{ 
    "failures": [ 
        { 
            "failureCode": "string", 
            "failureReason": "string", 
            "imageId": { 
                "imageDigest": "string", 
                "imageTag": "string" 
            } 
        } 
    ], 
    "imageIds": [ 
        { 
            "imageDigest": "string", 
            "imageTag": "string" 
        } 
    ]
}
```
### <span id="page-16-0"></span>**Response Elements**

If the action is successful, the service sends back an HTTP 200 response.

The following data is returned in JSON format by the service.

#### <span id="page-16-2"></span>**[failures](#page-15-0)**

Any failures associated with the call.

Type: Array of [ImageFailure](#page-104-0) objects

#### <span id="page-16-3"></span>**[imageIds](#page-15-0)**

The image IDs of the deleted images.

Type: Array of [ImageIdentifier](#page-106-0) objects

Array Members: Minimum number of 1 item. Maximum number of 100 items.

### <span id="page-16-1"></span>**Errors**

For information about the errors that are common to all actions, see [Common](#page-131-0) Errors.

#### **InvalidParameterException**

The specified parameter is invalid. Review the available parameters for the API request.

HTTP Status Code: 400

#### **RepositoryNotFoundException**

The specified repository can't be found. Check the spelling of the specified repository and ensure that you're performing operations on the correct registry.

HTTP Status Code: 400

#### **ServerException**

These errors are usually caused by a server-side issue.

HTTP Status Code: 500

#### **UnsupportedCommandException**

The action isn't supported in this Region.

#### HTTP Status Code: 400

# <span id="page-17-0"></span>**See Also**

- AWS [Command](https://docs.aws.amazon.com/goto/aws-cli/ecr-public-2020-10-30/BatchDeleteImage) Line Interface
- [AWS](https://docs.aws.amazon.com/goto/DotNetSDKV3/ecr-public-2020-10-30/BatchDeleteImage) SDK for .NET
- [AWS](https://docs.aws.amazon.com/goto/SdkForCpp/ecr-public-2020-10-30/BatchDeleteImage) SDK for C++
- [AWS](https://docs.aws.amazon.com/goto/SdkForGoV2/ecr-public-2020-10-30/BatchDeleteImage) SDK for Go v2
- [AWS](https://docs.aws.amazon.com/goto/SdkForJavaV2/ecr-public-2020-10-30/BatchDeleteImage) SDK for Java V2
- AWS SDK for [JavaScript](https://docs.aws.amazon.com/goto/SdkForJavaScriptV3/ecr-public-2020-10-30/BatchDeleteImage) V3
- [AWS](https://docs.aws.amazon.com/goto/SdkForPHPV3/ecr-public-2020-10-30/BatchDeleteImage) SDK for PHP V3
- AWS SDK for [Python](https://docs.aws.amazon.com/goto/boto3/ecr-public-2020-10-30/BatchDeleteImage)
- AWS SDK for [Ruby](https://docs.aws.amazon.com/goto/SdkForRubyV3/ecr-public-2020-10-30/BatchDeleteImage) V3

# <span id="page-18-0"></span>**CompleteLayerUpload**

Informs Amazon ECR that the image layer upload is complete for a specified public registry, repository name, and upload ID. You can optionally provide a sha256 digest of the image layer for data validation purposes.

When an image is pushed, the CompleteLayerUpload API is called once for each new image layer to verify that the upload is complete.

#### **A** Note

This operation is used by the Amazon ECR proxy and is not generally used by customers for pulling and pushing images. In most cases, you should use the docker CLI to pull, tag, and push images.

## <span id="page-18-1"></span>**Request Syntax**

```
{ 
    "layerDigests": [ "string" ], 
    "registryId": "string", 
    "repositoryName": "string", 
    "uploadId": "string"
}
```
## <span id="page-18-2"></span>**Request Parameters**

For information about the parameters that are common to all actions, see Common [Parameters](#page-128-0).

The request accepts the following data in JSON format.

#### <span id="page-18-3"></span>**[layerDigests](#page-18-1)**

The sha256 digest of the image layer.

Type: Array of strings

Array Members: Minimum number of 1 item. Maximum number of 100 items.

Pattern: [a-zA-Z0-9-\_+.]+:[a-fA-F0-9]+

#### Required: Yes

#### <span id="page-19-1"></span>**[registryId](#page-18-1)**

The AWS account ID, or registry alias, associated with the registry where layers are uploaded. If you do not specify a registry, the default public registry is assumed.

Type: String

Length Constraints: Minimum length of 2. Maximum length of 50.

Required: No

#### <span id="page-19-2"></span>**[repositoryName](#page-18-1)**

The name of the repository in a public registry to associate with the image layer.

Type: String

Length Constraints: Minimum length of 2. Maximum length of 205.

Pattern: (?:[a-z0-9]+(?:[.\_-][a-z0-9]+)\*/)\*[a-z0-9]+(?:[.\_-][a-z0-9]+)\*

Required: Yes

#### <span id="page-19-3"></span>**[uploadId](#page-18-1)**

The upload ID from a previous [InitiateLayerUpload](#page-64-0) operation to associate with the image layer.

Type: String

```
Pattern: [0-9a-fA-F]{8}-[0-9a-fA-F]{4}-[0-9a-fA-F]{4}-[0-9a-fA-F]{4}-[0-9a-
fA-F]{12}
```
Required: Yes

### <span id="page-19-0"></span>**Response Syntax**

```
{ 
    "layerDigest": "string", 
    "registryId": "string", 
    "repositoryName": "string", 
    "uploadId": "string"
}
```
## <span id="page-20-0"></span>**Response Elements**

If the action is successful, the service sends back an HTTP 200 response.

The following data is returned in JSON format by the service.

#### <span id="page-20-2"></span>**[layerDigest](#page-19-0)**

The sha256 digest of the image layer.

Type: String

Pattern: [a-zA-Z0-9-\_+.]+:[a-fA-F0-9]+

#### <span id="page-20-3"></span>**[registryId](#page-19-0)**

The public registry ID that's associated with the request.

Type: String

Pattern: [0-9]{12}

#### <span id="page-20-4"></span>**[repositoryName](#page-19-0)**

The repository name that's associated with the request.

Type: String

Length Constraints: Minimum length of 2. Maximum length of 205.

```
Pattern: (?:[a-z0-9]+(?:[._-][a-z0-9]+)*/)*[a-z0-9]+(?:[._-][a-z0-9]+)*
```
#### <span id="page-20-5"></span>**[uploadId](#page-19-0)**

The upload ID that's associated with the layer.

Type: String

Pattern: [0-9a-fA-F]{8}-[0-9a-fA-F]{4}-[0-9a-fA-F]{4}-[0-9a-fA-F]{4}-[0-9afA-F]{12}

### <span id="page-20-1"></span>**Errors**

For information about the errors that are common to all actions, see [Common](#page-131-0) Errors.

#### **EmptyUploadException**

The specified layer upload doesn't contain any layer parts.

HTTP Status Code: 400

#### **InvalidLayerException**

The layer digest calculation performed by Amazon ECR when the image layer doesn't match the digest specified.

HTTP Status Code: 400

#### **InvalidParameterException**

The specified parameter is invalid. Review the available parameters for the API request.

HTTP Status Code: 400

#### **LayerAlreadyExistsException**

The image layer already exists in the associated repository.

HTTP Status Code: 400

#### **LayerPartTooSmallException**

Layer parts must be at least 5 MiB in size.

HTTP Status Code: 400

#### **RegistryNotFoundException**

The registry doesn't exist.

HTTP Status Code: 400

#### **RepositoryNotFoundException**

The specified repository can't be found. Check the spelling of the specified repository and ensure that you're performing operations on the correct registry.

HTTP Status Code: 400

#### **ServerException**

These errors are usually caused by a server-side issue.

#### HTTP Status Code: 500

#### **UnsupportedCommandException**

The action isn't supported in this Region.

HTTP Status Code: 400

#### **UploadNotFoundException**

The upload can't be found, or the specified upload ID isn't valid for this repository.

HTTP Status Code: 400

## <span id="page-22-0"></span>**See Also**

- AWS [Command](https://docs.aws.amazon.com/goto/aws-cli/ecr-public-2020-10-30/CompleteLayerUpload) Line Interface
- [AWS](https://docs.aws.amazon.com/goto/DotNetSDKV3/ecr-public-2020-10-30/CompleteLayerUpload) SDK for .NET
- [AWS](https://docs.aws.amazon.com/goto/SdkForCpp/ecr-public-2020-10-30/CompleteLayerUpload) SDK for C++
- [AWS](https://docs.aws.amazon.com/goto/SdkForGoV2/ecr-public-2020-10-30/CompleteLayerUpload) SDK for Go v2
- [AWS](https://docs.aws.amazon.com/goto/SdkForJavaV2/ecr-public-2020-10-30/CompleteLayerUpload) SDK for Java V2
- AWS SDK for [JavaScript](https://docs.aws.amazon.com/goto/SdkForJavaScriptV3/ecr-public-2020-10-30/CompleteLayerUpload) V3
- [AWS](https://docs.aws.amazon.com/goto/SdkForPHPV3/ecr-public-2020-10-30/CompleteLayerUpload) SDK for PHP V3
- AWS SDK for [Python](https://docs.aws.amazon.com/goto/boto3/ecr-public-2020-10-30/CompleteLayerUpload)
- AWS SDK for [Ruby](https://docs.aws.amazon.com/goto/SdkForRubyV3/ecr-public-2020-10-30/CompleteLayerUpload) V3

# <span id="page-23-0"></span>**CreateRepository**

Creates a repository in a public registry. For more information, see Public [repositories](https://docs.aws.amazon.com/AmazonECR/latest/public/public-repositories.html) in the *Amazon Elastic Container Registry Public User Guide*.

# <span id="page-23-1"></span>**Request Syntax**

```
{ 
    "catalogData": { 
        "aboutText": "string", 
        "architectures": [ "string" ], 
        "description": "string", 
        "logoImageBlob": blob, 
        "operatingSystems": [ "string" ], 
        "usageText": "string" 
    }, 
    "repositoryName": "string", 
    "tags": [ 
        { 
           "Key": "string", 
           "Value": "string" 
        } 
    ]
}
```
## <span id="page-23-2"></span>**Request Parameters**

For information about the parameters that are common to all actions, see Common [Parameters](#page-128-0).

The request accepts the following data in JSON format.

#### <span id="page-23-3"></span>**[catalogData](#page-23-1)**

The details about the repository that are publicly visible in the Amazon ECR Public Gallery.

Type: [RepositoryCatalogDataInput](#page-124-0) object

Required: No

#### <span id="page-23-4"></span>**[repositoryName](#page-23-1)**

The name to use for the repository. This appears publicly in the Amazon ECR Public Gallery. The repository name can be specified on its own (for example nginx-web-app) or prepended with

a namespace to group the repository into a category (for example project-a/nginx-webapp).

#### Type: String

Length Constraints: Minimum length of 2. Maximum length of 205.

Pattern: (?:[a-z0-9]+(?:[.\_-][a-z0-9]+)\*/)\*[a-z0-9]+(?:[.\_-][a-z0-9]+)\*

Required: Yes

#### <span id="page-24-1"></span>**[tags](#page-23-1)**

The metadata that you apply to each repository to help categorize and organize your repositories. Each tag consists of a key and an optional value. You define both of them. Tag keys can have a maximum character length of 128 characters, and tag values can have a maximum length of 256 characters.

Type: Array of [Tag](#page-127-0) objects

Array Members: Minimum number of 0 items. Maximum number of 200 items.

Required: No

### <span id="page-24-0"></span>**Response Syntax**

```
{ 
    "catalogData": { 
       "aboutText": "string", 
       "architectures": [ "string" ], 
       "description": "string", 
        "logoUrl": "string", 
        "marketplaceCertified": boolean, 
        "operatingSystems": [ "string" ], 
       "usageText": "string" 
    }, 
    "repository": { 
       "createdAt": number, 
       "registryId": "string", 
       "repositoryArn": "string", 
        "repositoryName": "string", 
       "repositoryUri": "string"
```
}

}

# <span id="page-25-0"></span>**Response Elements**

If the action is successful, the service sends back an HTTP 200 response.

The following data is returned in JSON format by the service.

#### <span id="page-25-2"></span>**[catalogData](#page-24-0)**

The catalog data for a repository. This data is publicly visible in the Amazon ECR Public Gallery.

Type: [RepositoryCatalogData](#page-121-0) object

#### <span id="page-25-3"></span>**[repository](#page-24-0)**

The repository that was created.

Type: [Repository](#page-119-0) object

### <span id="page-25-1"></span>**Errors**

For information about the errors that are common to all actions, see [Common](#page-131-0) Errors.

#### **InvalidParameterException**

The specified parameter is invalid. Review the available parameters for the API request.

HTTP Status Code: 400

#### **InvalidTagParameterException**

An invalid parameter has been specified. Tag keys can have a maximum character length of 128 characters, and tag values can have a maximum length of 256 characters.

HTTP Status Code: 400

#### **LimitExceededException**

The operation didn't succeed because it would have exceeded a service limit for your account. For more information, see [Amazon](https://docs.aws.amazon.com/AmazonECR/latest/public/public-service-quotas.html) ECR Public service quotas in the Amazon Elastic Container Registry Public User Guide.

#### HTTP Status Code: 400

#### **RepositoryAlreadyExistsException**

The specified repository already exists in the specified registry.

HTTP Status Code: 400

#### **ServerException**

These errors are usually caused by a server-side issue.

HTTP Status Code: 500

#### **TooManyTagsException**

The list of tags on the repository is over the limit. The maximum number of tags that can be applied to a repository is 50.

HTTP Status Code: 400

#### **UnsupportedCommandException**

The action isn't supported in this Region.

HTTP Status Code: 400

### <span id="page-26-0"></span>**See Also**

- AWS [Command](https://docs.aws.amazon.com/goto/aws-cli/ecr-public-2020-10-30/CreateRepository) Line Interface
- [AWS](https://docs.aws.amazon.com/goto/DotNetSDKV3/ecr-public-2020-10-30/CreateRepository) SDK for .NET
- [AWS](https://docs.aws.amazon.com/goto/SdkForCpp/ecr-public-2020-10-30/CreateRepository) SDK for C++
- [AWS](https://docs.aws.amazon.com/goto/SdkForGoV2/ecr-public-2020-10-30/CreateRepository) SDK for Go v2
- [AWS](https://docs.aws.amazon.com/goto/SdkForJavaV2/ecr-public-2020-10-30/CreateRepository) SDK for Java V2
- AWS SDK for [JavaScript](https://docs.aws.amazon.com/goto/SdkForJavaScriptV3/ecr-public-2020-10-30/CreateRepository) V3
- [AWS](https://docs.aws.amazon.com/goto/SdkForPHPV3/ecr-public-2020-10-30/CreateRepository) SDK for PHP V3
- AWS SDK for [Python](https://docs.aws.amazon.com/goto/boto3/ecr-public-2020-10-30/CreateRepository)
- AWS SDK for [Ruby](https://docs.aws.amazon.com/goto/SdkForRubyV3/ecr-public-2020-10-30/CreateRepository) V3

# <span id="page-28-0"></span>**DeleteRepository**

Deletes a repository in a public registry. If the repository contains images, you must either manually delete all images in the repository or use the force option. This option deletes all images on your behalf before deleting the repository.

## <span id="page-28-1"></span>**Request Syntax**

```
{ 
    "force": boolean, 
    "registryId": "string", 
    "repositoryName": "string"
}
```
## <span id="page-28-2"></span>**Request Parameters**

For information about the parameters that are common to all actions, see Common [Parameters](#page-128-0).

The request accepts the following data in JSON format.

#### <span id="page-28-3"></span>**[force](#page-28-1)**

The force option can be used to delete a repository that contains images. If the force option is not used, the repository must be empty prior to deletion.

Type: Boolean

Required: No

#### <span id="page-28-4"></span>**[registryId](#page-28-1)**

The AWS account ID that's associated with the public registry that contains the repository to delete. If you do not specify a registry, the default public registry is assumed.

Type: String

Pattern: [0-9]{12}

Required: No

#### <span id="page-28-5"></span>**[repositoryName](#page-28-1)**

The name of the repository to delete.

Type: String

Length Constraints: Minimum length of 2. Maximum length of 205.

```
Pattern: (?:[a-z0-9]+(?:[._-][a-z0-9]+)*/)*[a-z0-9]+(?:[._-][a-z0-9]+)*
```
Required: Yes

## <span id="page-29-0"></span>**Response Syntax**

```
{ 
    "repository": { 
        "createdAt": number, 
        "registryId": "string", 
        "repositoryArn": "string", 
        "repositoryName": "string", 
        "repositoryUri": "string" 
    }
}
```
## <span id="page-29-1"></span>**Response Elements**

If the action is successful, the service sends back an HTTP 200 response.

The following data is returned in JSON format by the service.

#### <span id="page-29-3"></span>**[repository](#page-29-0)**

The repository that was deleted.

Type: [Repository](#page-119-0) object

### <span id="page-29-2"></span>**Errors**

For information about the errors that are common to all actions, see [Common](#page-131-0) Errors.

#### **InvalidParameterException**

The specified parameter is invalid. Review the available parameters for the API request.

HTTP Status Code: 400

#### **RepositoryNotEmptyException**

The specified repository contains images. To delete a repository that contains images, you must force the deletion with the force parameter.

HTTP Status Code: 400

#### **RepositoryNotFoundException**

The specified repository can't be found. Check the spelling of the specified repository and ensure that you're performing operations on the correct registry.

HTTP Status Code: 400

#### **ServerException**

These errors are usually caused by a server-side issue.

HTTP Status Code: 500

#### **UnsupportedCommandException**

The action isn't supported in this Region.

HTTP Status Code: 400

### <span id="page-30-0"></span>**See Also**

- AWS [Command](https://docs.aws.amazon.com/goto/aws-cli/ecr-public-2020-10-30/DeleteRepository) Line Interface
- [AWS](https://docs.aws.amazon.com/goto/DotNetSDKV3/ecr-public-2020-10-30/DeleteRepository) SDK for .NET
- [AWS](https://docs.aws.amazon.com/goto/SdkForCpp/ecr-public-2020-10-30/DeleteRepository) SDK for C++
- [AWS](https://docs.aws.amazon.com/goto/SdkForGoV2/ecr-public-2020-10-30/DeleteRepository) SDK for Go v2
- [AWS](https://docs.aws.amazon.com/goto/SdkForJavaV2/ecr-public-2020-10-30/DeleteRepository) SDK for Java V2
- AWS SDK for [JavaScript](https://docs.aws.amazon.com/goto/SdkForJavaScriptV3/ecr-public-2020-10-30/DeleteRepository) V3
- [AWS](https://docs.aws.amazon.com/goto/SdkForPHPV3/ecr-public-2020-10-30/DeleteRepository) SDK for PHP V3
- AWS SDK for [Python](https://docs.aws.amazon.com/goto/boto3/ecr-public-2020-10-30/DeleteRepository)
- AWS SDK for [Ruby](https://docs.aws.amazon.com/goto/SdkForRubyV3/ecr-public-2020-10-30/DeleteRepository) V3

# <span id="page-32-0"></span>**DeleteRepositoryPolicy**

Deletes the repository policy that's associated with the specified repository.

# <span id="page-32-1"></span>**Request Syntax**

```
{ 
    "registryId": "string", 
    "repositoryName": "string"
}
```
# <span id="page-32-2"></span>**Request Parameters**

For information about the parameters that are common to all actions, see Common [Parameters](#page-128-0).

The request accepts the following data in JSON format.

#### <span id="page-32-4"></span>**[registryId](#page-32-1)**

The AWS account ID that's associated with the public registry that contains the repository policy to delete. If you do not specify a registry, the default public registry is assumed.

Type: String

Pattern: [0-9]{12}

Required: No

#### <span id="page-32-5"></span>**[repositoryName](#page-32-1)**

The name of the repository that's associated with the repository policy to delete.

Type: String

Length Constraints: Minimum length of 2. Maximum length of 205.

Pattern: (?:[a-z0-9]+(?:[.\_-][a-z0-9]+)\*/)\*[a-z0-9]+(?:[.\_-][a-z0-9]+)\*

Required: Yes

### <span id="page-32-3"></span>**Response Syntax**

{

```
 "policyText": "string", 
    "registryId": "string", 
    "repositoryName": "string"
}
```
# <span id="page-33-0"></span>**Response Elements**

If the action is successful, the service sends back an HTTP 200 response.

The following data is returned in JSON format by the service.

### <span id="page-33-2"></span>**[policyText](#page-32-3)**

The JSON repository policy that was deleted from the repository.

Type: String

Length Constraints: Minimum length of 0. Maximum length of 10240.

### <span id="page-33-3"></span>**[registryId](#page-32-3)**

The registry ID that's associated with the request.

Type: String

Pattern: [0-9]{12}

### <span id="page-33-4"></span>**[repositoryName](#page-32-3)**

The repository name that's associated with the request.

Type: String

Length Constraints: Minimum length of 2. Maximum length of 205.

Pattern: (?:[a-z0-9]+(?:[.\_-][a-z0-9]+)\*/)\*[a-z0-9]+(?:[.\_-][a-z0-9]+)\*

# <span id="page-33-1"></span>**Errors**

For information about the errors that are common to all actions, see [Common](#page-131-0) Errors.

### **InvalidParameterException**

The specified parameter is invalid. Review the available parameters for the API request.

#### HTTP Status Code: 400

#### **RepositoryNotFoundException**

The specified repository can't be found. Check the spelling of the specified repository and ensure that you're performing operations on the correct registry.

HTTP Status Code: 400

#### **RepositoryPolicyNotFoundException**

The specified repository and registry combination doesn't have an associated repository policy.

HTTP Status Code: 400

#### **ServerException**

These errors are usually caused by a server-side issue.

HTTP Status Code: 500

#### **UnsupportedCommandException**

The action isn't supported in this Region.

HTTP Status Code: 400

### <span id="page-34-0"></span>**See Also**

- AWS [Command](https://docs.aws.amazon.com/goto/aws-cli/ecr-public-2020-10-30/DeleteRepositoryPolicy) Line Interface
- [AWS](https://docs.aws.amazon.com/goto/DotNetSDKV3/ecr-public-2020-10-30/DeleteRepositoryPolicy) SDK for .NET
- [AWS](https://docs.aws.amazon.com/goto/SdkForCpp/ecr-public-2020-10-30/DeleteRepositoryPolicy) SDK for C++
- [AWS](https://docs.aws.amazon.com/goto/SdkForGoV2/ecr-public-2020-10-30/DeleteRepositoryPolicy) SDK for Go v2
- [AWS](https://docs.aws.amazon.com/goto/SdkForJavaV2/ecr-public-2020-10-30/DeleteRepositoryPolicy) SDK for Java V2
- AWS SDK for [JavaScript](https://docs.aws.amazon.com/goto/SdkForJavaScriptV3/ecr-public-2020-10-30/DeleteRepositoryPolicy) V3
- [AWS](https://docs.aws.amazon.com/goto/SdkForPHPV3/ecr-public-2020-10-30/DeleteRepositoryPolicy) SDK for PHP V3
- AWS SDK for [Python](https://docs.aws.amazon.com/goto/boto3/ecr-public-2020-10-30/DeleteRepositoryPolicy)
- AWS SDK for [Ruby](https://docs.aws.amazon.com/goto/SdkForRubyV3/ecr-public-2020-10-30/DeleteRepositoryPolicy) V3
# <span id="page-36-0"></span>**DescribeImages**

Returns metadata that's related to the images in a repository in a public registry.

#### *(i)* Note

Beginning with Docker version 1.9, the Docker client compresses image layers before pushing them to a V2 Docker registry. The output of the docker images command shows the uncompressed image size. Therefore, it might return a larger image size than the image sizes that are returned by [DescribeImages](#page-36-0).

### <span id="page-36-2"></span>**Request Syntax**

```
{ 
   imageIds": [
        { 
           "imageDigest": "string", 
           "imageTag": "string" 
        } 
    ], 
    "maxResults": number, 
    "nextToken": "string", 
    "registryId": "string", 
    "repositoryName": "string"
}
```
### **Request Parameters**

For information about the parameters that are common to all actions, see Common [Parameters](#page-128-0).

The request accepts the following data in JSON format.

#### <span id="page-36-1"></span>**[imageIds](#page-36-2)**

The list of image IDs for the requested repository.

Type: Array of [ImageIdentifier](#page-106-2) objects

Array Members: Minimum number of 1 item. Maximum number of 100 items.

#### Required: No

#### <span id="page-37-0"></span>**[maxResults](#page-36-2)**

The maximum number of repository results that's returned by DescribeImages in paginated output. When this parameter is used, DescribeImages only returns maxResults results in a single page along with a nextToken response element. You can see the remaining results of the initial request by sending another DescribeImages request with the returned nextToken value. This value can be between 1 and 1000. If this parameter isn't used, then DescribeImages returns up to 100 results and a nextToken value, if applicable. If you specify images with imageIds, you can't use this option.

#### Type: Integer

Valid Range: Minimum value of 1. Maximum value of 1000.

#### Required: No

#### <span id="page-37-1"></span>**[nextToken](#page-36-2)**

The nextToken value that's returned from a previous paginated DescribeImages request where maxResults was used and the results exceeded the value of that parameter. Pagination continues from the end of the previous results that returned the nextToken value. If there are no more results to return, this value is null. If you specify images with imageIds, you can't use this option.

Type: String

Required: No

#### <span id="page-37-2"></span>**[registryId](#page-36-2)**

The AWS account ID that's associated with the public registry that contains the repository where images are described. If you do not specify a registry, the default public registry is assumed.

Type: String

Pattern: [0-9]{12}

Required: No

#### <span id="page-37-3"></span>**[repositoryName](#page-36-2)**

The repository that contains the images to describe.

Type: String

Length Constraints: Minimum length of 2. Maximum length of 205.

```
Pattern: (?:[a-z0-9]+(?:[._-][a-z0-9]+)*/)*[a-z0-9]+(?:[._-][a-z0-9]+)*
```
Required: Yes

### <span id="page-38-2"></span>**Response Syntax**

```
{ 
    "imageDetails": [ 
        { 
           "artifactMediaType": "string", 
           "imageDigest": "string", 
           "imageManifestMediaType": "string", 
           "imagePushedAt": number, 
           "imageSizeInBytes": number, 
           "imageTags": [ "string" ], 
           "registryId": "string", 
           "repositoryName": "string" 
       } 
    ], 
    "nextToken": "string"
}
```
## **Response Elements**

If the action is successful, the service sends back an HTTP 200 response.

The following data is returned in JSON format by the service.

### <span id="page-38-0"></span>**[imageDetails](#page-38-2)**

A list of [ImageDetail](#page-101-5) objects that contain data about the image.

Type: Array of [ImageDetail](#page-101-5) objects

#### <span id="page-38-1"></span>**[nextToken](#page-38-2)**

The nextToken value to include in a future DescribeImages request. When the results of a DescribeImages request exceed maxResults, you can use this value to retrieve the next page of results. If there are no more results to return, this value is null.

Type: String

### **Errors**

For information about the errors that are common to all actions, see [Common](#page-131-0) Errors.

#### **ImageNotFoundException**

The image requested doesn't exist in the specified repository.

HTTP Status Code: 400

#### **InvalidParameterException**

The specified parameter is invalid. Review the available parameters for the API request.

HTTP Status Code: 400

#### **RepositoryNotFoundException**

The specified repository can't be found. Check the spelling of the specified repository and ensure that you're performing operations on the correct registry.

HTTP Status Code: 400

#### **ServerException**

These errors are usually caused by a server-side issue.

HTTP Status Code: 500

#### **UnsupportedCommandException**

The action isn't supported in this Region.

HTTP Status Code: 400

### **See Also**

For more information about using this API in one of the language-specific AWS SDKs, see the following:

• AWS [Command](https://docs.aws.amazon.com/goto/aws-cli/ecr-public-2020-10-30/DescribeImages) Line Interface

- [AWS](https://docs.aws.amazon.com/goto/DotNetSDKV3/ecr-public-2020-10-30/DescribeImages) SDK for .NET
- [AWS](https://docs.aws.amazon.com/goto/SdkForCpp/ecr-public-2020-10-30/DescribeImages) SDK for C++
- [AWS](https://docs.aws.amazon.com/goto/SdkForGoV2/ecr-public-2020-10-30/DescribeImages) SDK for Go v2
- [AWS](https://docs.aws.amazon.com/goto/SdkForJavaV2/ecr-public-2020-10-30/DescribeImages) SDK for Java V2
- AWS SDK for [JavaScript](https://docs.aws.amazon.com/goto/SdkForJavaScriptV3/ecr-public-2020-10-30/DescribeImages) V3
- [AWS](https://docs.aws.amazon.com/goto/SdkForPHPV3/ecr-public-2020-10-30/DescribeImages) SDK for PHP V3
- AWS SDK for [Python](https://docs.aws.amazon.com/goto/boto3/ecr-public-2020-10-30/DescribeImages)
- AWS SDK for [Ruby](https://docs.aws.amazon.com/goto/SdkForRubyV3/ecr-public-2020-10-30/DescribeImages) V3

# **DescribeImageTags**

Returns the image tag details for a repository in a public registry.

### <span id="page-41-2"></span>**Request Syntax**

```
{ 
    "maxResults": number, 
    "nextToken": "string", 
    "registryId": "string", 
    "repositoryName": "string"
}
```
### **Request Parameters**

For information about the parameters that are common to all actions, see Common [Parameters](#page-128-0).

The request accepts the following data in JSON format.

#### <span id="page-41-0"></span>**[maxResults](#page-41-2)**

The maximum number of repository results that's returned by DescribeImageTags in paginated output. When this parameter is used, DescribeImageTags only returns maxResults results in a single page along with a nextToken response element. You can see the remaining results of the initial request by sending another DescribeImageTags request with the returned nextToken value. This value can be between 1 and 1000. If this parameter isn't used, then DescribeImageTags returns up to 100 results and a nextToken value, if applicable. If you specify images with imageIds, you can't use this option.

Type: Integer

Valid Range: Minimum value of 1. Maximum value of 1000.

Required: No

#### <span id="page-41-1"></span>**[nextToken](#page-41-2)**

The nextToken value that's returned from a previous paginated DescribeImageTags request where maxResults was used and the results exceeded the value of that parameter. Pagination continues from the end of the previous results that returned the nextToken value. If there are

no more results to return, this value is null. If you specify images with imageIds, you can't use this option.

Type: String

Required: No

#### <span id="page-42-0"></span>**[registryId](#page-41-2)**

The AWS account ID that's associated with the public registry that contains the repository where images are described. If you do not specify a registry, the default public registry is assumed.

Type: String

Pattern: [0-9]{12}

Required: No

#### <span id="page-42-1"></span>**[repositoryName](#page-41-2)**

The name of the repository that contains the image tag details to describe.

Type: String

Length Constraints: Minimum length of 2. Maximum length of 205.

Pattern: (?:[a-z0-9]+(?:[.\_-][a-z0-9]+)\*/)\*[a-z0-9]+(?:[.\_-][a-z0-9]+)\*

Required: Yes

### <span id="page-42-2"></span>**Response Syntax**

```
{ 
    "imageTagDetails": [ 
       { 
           "createdAt": number, 
           "imageDetail": { 
              "artifactMediaType": "string", 
              "imageDigest": "string", 
              "imageManifestMediaType": "string", 
              "imagePushedAt": number, 
              "imageSizeInBytes": number
           },
```

```
 "imageTag": "string" 
        } 
    ], 
    "nextToken": "string"
}
```
### **Response Elements**

If the action is successful, the service sends back an HTTP 200 response.

The following data is returned in JSON format by the service.

#### <span id="page-43-0"></span>**[imageTagDetails](#page-42-2)**

The image tag details for the images in the requested repository.

Type: Array of [ImageTagDetail](#page-107-3) objects

#### <span id="page-43-1"></span>**[nextToken](#page-42-2)**

The nextToken value to include in a future DescribeImageTags request. When the results of a DescribeImageTags request exceed maxResults, you can use this value to retrieve the next page of results. If there are no more results to return, this value is null.

Type: String

### **Errors**

For information about the errors that are common to all actions, see [Common](#page-131-0) Errors.

#### **InvalidParameterException**

The specified parameter is invalid. Review the available parameters for the API request.

HTTP Status Code: 400

#### **RepositoryNotFoundException**

The specified repository can't be found. Check the spelling of the specified repository and ensure that you're performing operations on the correct registry.

HTTP Status Code: 400

#### **ServerException**

These errors are usually caused by a server-side issue.

HTTP Status Code: 500

#### **UnsupportedCommandException**

The action isn't supported in this Region.

HTTP Status Code: 400

### **See Also**

- AWS [Command](https://docs.aws.amazon.com/goto/aws-cli/ecr-public-2020-10-30/DescribeImageTags) Line Interface
- [AWS](https://docs.aws.amazon.com/goto/DotNetSDKV3/ecr-public-2020-10-30/DescribeImageTags) SDK for .NET
- [AWS](https://docs.aws.amazon.com/goto/SdkForCpp/ecr-public-2020-10-30/DescribeImageTags) SDK for C++
- [AWS](https://docs.aws.amazon.com/goto/SdkForGoV2/ecr-public-2020-10-30/DescribeImageTags) SDK for Go v2
- [AWS](https://docs.aws.amazon.com/goto/SdkForJavaV2/ecr-public-2020-10-30/DescribeImageTags) SDK for Java V2
- AWS SDK for [JavaScript](https://docs.aws.amazon.com/goto/SdkForJavaScriptV3/ecr-public-2020-10-30/DescribeImageTags) V3
- [AWS](https://docs.aws.amazon.com/goto/SdkForPHPV3/ecr-public-2020-10-30/DescribeImageTags) SDK for PHP V3
- AWS SDK for [Python](https://docs.aws.amazon.com/goto/boto3/ecr-public-2020-10-30/DescribeImageTags)
- AWS SDK for [Ruby](https://docs.aws.amazon.com/goto/SdkForRubyV3/ecr-public-2020-10-30/DescribeImageTags) V3

# **DescribeRegistries**

<span id="page-45-2"></span>Returns details for a public registry.

## **Request Syntax**

```
{ 
    "maxResults": number, 
    "nextToken": "string"
}
```
### **Request Parameters**

For information about the parameters that are common to all actions, see Common [Parameters](#page-128-0).

The request accepts the following data in JSON format.

#### <span id="page-45-0"></span>**[maxResults](#page-45-2)**

The maximum number of repository results that's returned by DescribeRegistries in paginated output. When this parameter is used, DescribeRegistries only returns maxResults results in a single page along with a nextToken response element. The remaining results of the initial request can be seen by sending another DescribeRegistries request with the returned nextToken value. This value can be between 1 and 1000. If this parameter isn't used, then DescribeRegistries returns up to 100 results and a nextToken value, if applicable.

Type: Integer

Valid Range: Minimum value of 1. Maximum value of 1000.

Required: No

#### <span id="page-45-1"></span>**[nextToken](#page-45-2)**

The nextToken value that's returned from a previous paginated DescribeRegistries request where maxResults was used and the results exceeded the value of that parameter. Pagination continues from the end of the previous results that returned the nextToken value. If there are no more results to return, this value is null.

### **A** Note

This token should be treated as an opaque identifier that is only used to retrieve the next items in a list and not for other programmatic purposes.

Type: String

Required: No

### <span id="page-46-0"></span>**Response Syntax**

```
{ 
    "nextToken": "string", 
    "registries": [ 
       { 
           "aliases": [ 
\{\hspace{.1cm} \} "defaultRegistryAlias": boolean, 
                  "name": "string", 
                  "primaryRegistryAlias": boolean, 
                  "status": "string" 
 } 
           ], 
           "registryArn": "string", 
           "registryId": "string", 
           "registryUri": "string", 
           "verified": boolean
       } 
    ]
}
```
### **Response Elements**

If the action is successful, the service sends back an HTTP 200 response.

The following data is returned in JSON format by the service.

#### <span id="page-47-0"></span>**[nextToken](#page-46-0)**

The nextToken value to include in a future DescribeRepositories request. If the results of a DescribeRepositories request exceed maxResults, you can use this value to retrieve the next page of results. If there are no more results, this value is null.

Type: String

#### <span id="page-47-1"></span>**[registries](#page-46-0)**

An object that contains the details for a public registry.

Type: Array of [Registry](#page-114-5) objects

### **Errors**

For information about the errors that are common to all actions, see [Common](#page-131-0) Errors.

#### **InvalidParameterException**

The specified parameter is invalid. Review the available parameters for the API request.

HTTP Status Code: 400

#### **ServerException**

These errors are usually caused by a server-side issue.

HTTP Status Code: 500

#### **UnsupportedCommandException**

The action isn't supported in this Region.

HTTP Status Code: 400

### **See Also**

For more information about using this API in one of the language-specific AWS SDKs, see the following:

• AWS [Command](https://docs.aws.amazon.com/goto/aws-cli/ecr-public-2020-10-30/DescribeRegistries) Line Interface

- [AWS](https://docs.aws.amazon.com/goto/DotNetSDKV3/ecr-public-2020-10-30/DescribeRegistries) SDK for .NET
- [AWS](https://docs.aws.amazon.com/goto/SdkForCpp/ecr-public-2020-10-30/DescribeRegistries) SDK for C++
- [AWS](https://docs.aws.amazon.com/goto/SdkForGoV2/ecr-public-2020-10-30/DescribeRegistries) SDK for Go v2
- [AWS](https://docs.aws.amazon.com/goto/SdkForJavaV2/ecr-public-2020-10-30/DescribeRegistries) SDK for Java V2
- AWS SDK for [JavaScript](https://docs.aws.amazon.com/goto/SdkForJavaScriptV3/ecr-public-2020-10-30/DescribeRegistries) V3
- [AWS](https://docs.aws.amazon.com/goto/SdkForPHPV3/ecr-public-2020-10-30/DescribeRegistries) SDK for PHP V3
- AWS SDK for [Python](https://docs.aws.amazon.com/goto/boto3/ecr-public-2020-10-30/DescribeRegistries)
- AWS SDK for [Ruby](https://docs.aws.amazon.com/goto/SdkForRubyV3/ecr-public-2020-10-30/DescribeRegistries) V3

# **DescribeRepositories**

Describes repositories that are in a public registry.

## <span id="page-49-2"></span>**Request Syntax**

```
{ 
    "maxResults": number, 
    "nextToken": "string", 
    "registryId": "string", 
    "repositoryNames": [ "string" ]
}
```
### **Request Parameters**

For information about the parameters that are common to all actions, see Common [Parameters](#page-128-0).

The request accepts the following data in JSON format.

#### <span id="page-49-0"></span>**[maxResults](#page-49-2)**

The maximum number of repository results that's returned by DescribeRepositories in paginated output. When this parameter is used, DescribeRepositories only returns maxResults results in a single page along with a nextToken response element. You can see the remaining results of the initial request by sending another DescribeRepositories request with the returned nextToken value. This value can be between 1 and 1000. If this parameter isn't used, then DescribeRepositories returns up to 100 results and a nextToken value, if applicable. If you specify repositories with repositoryNames, you can't use this option.

Type: Integer

Valid Range: Minimum value of 1. Maximum value of 1000.

Required: No

#### <span id="page-49-1"></span>**[nextToken](#page-49-2)**

The nextToken value that's returned from a previous paginated DescribeRepositories request where maxResults was used and the results exceeded the value of that parameter. Pagination continues from the end of the previous results that returned the nextToken

value. If there are no more results to return, this value is null. If you specify repositories with repositoryNames, you can't use this option.

#### **A** Note

This token should be treated as an opaque identifier that is only used to retrieve the next items in a list and not for other programmatic purposes.

Type: String

Required: No

#### <span id="page-50-0"></span>**[registryId](#page-49-2)**

The AWS account ID that's associated with the registry that contains the repositories to be described. If you do not specify a registry, the default public registry is assumed.

Type: String

Pattern: [0-9]{12}

Required: No

#### <span id="page-50-1"></span>**[repositoryNames](#page-49-2)**

A list of repositories to describe. If this parameter is omitted, then all repositories in a registry are described.

Type: Array of strings

Array Members: Minimum number of 1 item. Maximum number of 100 items.

Length Constraints: Minimum length of 2. Maximum length of 205.

Pattern: (?:[a-z0-9]+(?:[.\_-][a-z0-9]+)\*/)\*[a-z0-9]+(?:[.\_-][a-z0-9]+)\*

Required: No

### <span id="page-50-2"></span>**Response Syntax**

{

```
 "nextToken": "string", 
    "repositories": [ 
        { 
           "createdAt": number, 
           "registryId": "string", 
           "repositoryArn": "string", 
           "repositoryName": "string", 
           "repositoryUri": "string" 
        } 
    ]
}
```
## **Response Elements**

If the action is successful, the service sends back an HTTP 200 response.

The following data is returned in JSON format by the service.

### <span id="page-51-0"></span>**[nextToken](#page-50-2)**

The nextToken value to include in a future DescribeRepositories request. When the results of a DescribeRepositories request exceed maxResults, this value can be used to retrieve the next page of results. If there are no more results to return, this value is null.

Type: String

### <span id="page-51-1"></span>**[repositories](#page-50-2)**

A list of repository objects corresponding to valid repositories.

Type: Array of [Repository](#page-119-4) objects

## **Errors**

For information about the errors that are common to all actions, see [Common](#page-131-0) Errors.

### **InvalidParameterException**

The specified parameter is invalid. Review the available parameters for the API request.

HTTP Status Code: 400

#### **RepositoryNotFoundException**

The specified repository can't be found. Check the spelling of the specified repository and ensure that you're performing operations on the correct registry.

HTTP Status Code: 400

#### **ServerException**

These errors are usually caused by a server-side issue.

HTTP Status Code: 500

#### **UnsupportedCommandException**

The action isn't supported in this Region.

HTTP Status Code: 400

### **See Also**

- AWS [Command](https://docs.aws.amazon.com/goto/aws-cli/ecr-public-2020-10-30/DescribeRepositories) Line Interface
- [AWS](https://docs.aws.amazon.com/goto/DotNetSDKV3/ecr-public-2020-10-30/DescribeRepositories) SDK for .NET
- [AWS](https://docs.aws.amazon.com/goto/SdkForCpp/ecr-public-2020-10-30/DescribeRepositories) SDK for C++
- [AWS](https://docs.aws.amazon.com/goto/SdkForGoV2/ecr-public-2020-10-30/DescribeRepositories) SDK for Go v2
- [AWS](https://docs.aws.amazon.com/goto/SdkForJavaV2/ecr-public-2020-10-30/DescribeRepositories) SDK for Java V2
- AWS SDK for [JavaScript](https://docs.aws.amazon.com/goto/SdkForJavaScriptV3/ecr-public-2020-10-30/DescribeRepositories) V3
- [AWS](https://docs.aws.amazon.com/goto/SdkForPHPV3/ecr-public-2020-10-30/DescribeRepositories) SDK for PHP V3
- AWS SDK for [Python](https://docs.aws.amazon.com/goto/boto3/ecr-public-2020-10-30/DescribeRepositories)
- AWS SDK for [Ruby](https://docs.aws.amazon.com/goto/SdkForRubyV3/ecr-public-2020-10-30/DescribeRepositories) V3

## **GetAuthorizationToken**

Retrieves an authorization token. An authorization token represents your IAM authentication credentials. You can use it to access any Amazon ECR registry that your IAM principal has access to. The authorization token is valid for 12 hours. This API requires the ecrpublic:GetAuthorizationToken and sts:GetServiceBearerToken permissions.

### <span id="page-53-1"></span>**Response Syntax**

```
{ 
    "authorizationData": { 
        "authorizationToken": "string", 
        "expiresAt": number
    }
}
```
### **Response Elements**

If the action is successful, the service sends back an HTTP 200 response.

The following data is returned in JSON format by the service.

#### <span id="page-53-0"></span>**[authorizationData](#page-53-1)**

An authorization token data object that corresponds to a public registry.

Type: [AuthorizationData](#page-98-2) object

### **Errors**

For information about the errors that are common to all actions, see [Common](#page-131-0) Errors.

#### **InvalidParameterException**

The specified parameter is invalid. Review the available parameters for the API request.

HTTP Status Code: 400

#### **ServerException**

These errors are usually caused by a server-side issue.

#### HTTP Status Code: 500

#### **UnsupportedCommandException**

The action isn't supported in this Region.

HTTP Status Code: 400

### **See Also**

- AWS [Command](https://docs.aws.amazon.com/goto/aws-cli/ecr-public-2020-10-30/GetAuthorizationToken) Line Interface
- [AWS](https://docs.aws.amazon.com/goto/DotNetSDKV3/ecr-public-2020-10-30/GetAuthorizationToken) SDK for .NET
- [AWS](https://docs.aws.amazon.com/goto/SdkForCpp/ecr-public-2020-10-30/GetAuthorizationToken) SDK for C++
- [AWS](https://docs.aws.amazon.com/goto/SdkForGoV2/ecr-public-2020-10-30/GetAuthorizationToken) SDK for Go v2
- [AWS](https://docs.aws.amazon.com/goto/SdkForJavaV2/ecr-public-2020-10-30/GetAuthorizationToken) SDK for Java V2
- AWS SDK for [JavaScript](https://docs.aws.amazon.com/goto/SdkForJavaScriptV3/ecr-public-2020-10-30/GetAuthorizationToken) V3
- [AWS](https://docs.aws.amazon.com/goto/SdkForPHPV3/ecr-public-2020-10-30/GetAuthorizationToken) SDK for PHP V3
- AWS SDK for [Python](https://docs.aws.amazon.com/goto/boto3/ecr-public-2020-10-30/GetAuthorizationToken)
- AWS SDK for [Ruby](https://docs.aws.amazon.com/goto/SdkForRubyV3/ecr-public-2020-10-30/GetAuthorizationToken) V3

# **GetRegistryCatalogData**

<span id="page-55-1"></span>Retrieves catalog metadata for a public registry.

### **Response Syntax**

```
{ 
    "registryCatalogData": { 
        "displayName": "string" 
    }
}
```
### **Response Elements**

If the action is successful, the service sends back an HTTP 200 response.

The following data is returned in JSON format by the service.

#### <span id="page-55-0"></span>**[registryCatalogData](#page-55-1)**

The catalog metadata for the public registry.

Type: [RegistryCatalogData](#page-118-1) object

### **Errors**

For information about the errors that are common to all actions, see [Common](#page-131-0) Errors.

#### **ServerException**

These errors are usually caused by a server-side issue.

HTTP Status Code: 500

#### **UnsupportedCommandException**

The action isn't supported in this Region.

HTTP Status Code: 400

## **See Also**

- AWS [Command](https://docs.aws.amazon.com/goto/aws-cli/ecr-public-2020-10-30/GetRegistryCatalogData) Line Interface
- [AWS](https://docs.aws.amazon.com/goto/DotNetSDKV3/ecr-public-2020-10-30/GetRegistryCatalogData) SDK for .NET
- [AWS](https://docs.aws.amazon.com/goto/SdkForCpp/ecr-public-2020-10-30/GetRegistryCatalogData) SDK for C++
- [AWS](https://docs.aws.amazon.com/goto/SdkForGoV2/ecr-public-2020-10-30/GetRegistryCatalogData) SDK for Go v2
- [AWS](https://docs.aws.amazon.com/goto/SdkForJavaV2/ecr-public-2020-10-30/GetRegistryCatalogData) SDK for Java V2
- AWS SDK for [JavaScript](https://docs.aws.amazon.com/goto/SdkForJavaScriptV3/ecr-public-2020-10-30/GetRegistryCatalogData) V3
- [AWS](https://docs.aws.amazon.com/goto/SdkForPHPV3/ecr-public-2020-10-30/GetRegistryCatalogData) SDK for PHP V3
- AWS SDK for [Python](https://docs.aws.amazon.com/goto/boto3/ecr-public-2020-10-30/GetRegistryCatalogData)
- AWS SDK for [Ruby](https://docs.aws.amazon.com/goto/SdkForRubyV3/ecr-public-2020-10-30/GetRegistryCatalogData) V3

# **GetRepositoryCatalogData**

Retrieve catalog metadata for a repository in a public registry. This metadata is displayed publicly in the Amazon ECR Public Gallery.

### <span id="page-57-2"></span>**Request Syntax**

```
{ 
    "registryId": "string", 
    "repositoryName": "string"
}
```
### **Request Parameters**

For information about the parameters that are common to all actions, see Common [Parameters](#page-128-0).

The request accepts the following data in JSON format.

#### <span id="page-57-0"></span>**[registryId](#page-57-2)**

The AWS account ID that's associated with the registry that contains the repositories to be described. If you do not specify a registry, the default public registry is assumed.

Type: String

Pattern: [0-9]{12}

Required: No

#### <span id="page-57-1"></span>**[repositoryName](#page-57-2)**

The name of the repository to retrieve the catalog metadata for.

Type: String

Length Constraints: Minimum length of 2. Maximum length of 205.

Pattern: (?:[a-z0-9]+(?:[.\_-][a-z0-9]+)\*/)\*[a-z0-9]+(?:[.\_-][a-z0-9]+)\*

#### Required: Yes

### <span id="page-58-1"></span>**Response Syntax**

```
{ 
    "catalogData": { 
       "aboutText": "string", 
        "architectures": [ "string" ], 
       "description": "string", 
        "logoUrl": "string", 
       "marketplaceCertified": boolean, 
        "operatingSystems": [ "string" ], 
       "usageText": "string" 
    }
}
```
### **Response Elements**

If the action is successful, the service sends back an HTTP 200 response.

The following data is returned in JSON format by the service.

#### <span id="page-58-0"></span>**[catalogData](#page-58-1)**

The catalog metadata for the repository.

Type: [RepositoryCatalogData](#page-121-3) object

### **Errors**

For information about the errors that are common to all actions, see [Common](#page-131-0) Errors.

#### **InvalidParameterException**

The specified parameter is invalid. Review the available parameters for the API request.

HTTP Status Code: 400

#### **RepositoryCatalogDataNotFoundException**

The repository catalog data doesn't exist.

HTTP Status Code: 400

#### **RepositoryNotFoundException**

The specified repository can't be found. Check the spelling of the specified repository and ensure that you're performing operations on the correct registry.

HTTP Status Code: 400

#### **ServerException**

These errors are usually caused by a server-side issue.

HTTP Status Code: 500

#### **UnsupportedCommandException**

The action isn't supported in this Region.

HTTP Status Code: 400

### **See Also**

- AWS [Command](https://docs.aws.amazon.com/goto/aws-cli/ecr-public-2020-10-30/GetRepositoryCatalogData) Line Interface
- [AWS](https://docs.aws.amazon.com/goto/DotNetSDKV3/ecr-public-2020-10-30/GetRepositoryCatalogData) SDK for .NET
- [AWS](https://docs.aws.amazon.com/goto/SdkForCpp/ecr-public-2020-10-30/GetRepositoryCatalogData) SDK for C++
- [AWS](https://docs.aws.amazon.com/goto/SdkForGoV2/ecr-public-2020-10-30/GetRepositoryCatalogData) SDK for Go v2
- [AWS](https://docs.aws.amazon.com/goto/SdkForJavaV2/ecr-public-2020-10-30/GetRepositoryCatalogData) SDK for Java V2
- AWS SDK for [JavaScript](https://docs.aws.amazon.com/goto/SdkForJavaScriptV3/ecr-public-2020-10-30/GetRepositoryCatalogData) V3
- [AWS](https://docs.aws.amazon.com/goto/SdkForPHPV3/ecr-public-2020-10-30/GetRepositoryCatalogData) SDK for PHP V3
- AWS SDK for [Python](https://docs.aws.amazon.com/goto/boto3/ecr-public-2020-10-30/GetRepositoryCatalogData)
- AWS SDK for [Ruby](https://docs.aws.amazon.com/goto/SdkForRubyV3/ecr-public-2020-10-30/GetRepositoryCatalogData) V3

# **GetRepositoryPolicy**

Retrieves the repository policy for the specified repository.

## <span id="page-60-2"></span>**Request Syntax**

```
{ 
    "registryId": "string", 
    "repositoryName": "string"
}
```
## **Request Parameters**

For information about the parameters that are common to all actions, see Common [Parameters](#page-128-0).

The request accepts the following data in JSON format.

#### <span id="page-60-0"></span>**[registryId](#page-60-2)**

The AWS account ID that's associated with the public registry that contains the repository. If you do not specify a registry, the default public registry is assumed.

Type: String

Pattern: [0-9]{12}

Required: No

#### <span id="page-60-1"></span>**[repositoryName](#page-60-2)**

The name of the repository with the policy to retrieve.

Type: String

Length Constraints: Minimum length of 2. Maximum length of 205.

Pattern: (?:[a-z0-9]+(?:[.\_-][a-z0-9]+)\*/)\*[a-z0-9]+(?:[.\_-][a-z0-9]+)\*

Required: Yes

### <span id="page-60-3"></span>**Response Syntax**

{

```
 "policyText": "string", 
    "registryId": "string", 
    "repositoryName": "string"
}
```
# **Response Elements**

If the action is successful, the service sends back an HTTP 200 response.

The following data is returned in JSON format by the service.

### <span id="page-61-0"></span>**[policyText](#page-60-3)**

The repository policy text that's associated with the repository. The policy text will be in JSON format.

Type: String

Length Constraints: Minimum length of 0. Maximum length of 10240.

### <span id="page-61-1"></span>**[registryId](#page-60-3)**

The registry ID that's associated with the request.

Type: String

Pattern: [0-9]{12}

### <span id="page-61-2"></span>**[repositoryName](#page-60-3)**

The repository name that's associated with the request.

Type: String

Length Constraints: Minimum length of 2. Maximum length of 205.

Pattern: (?:[a-z0-9]+(?:[.\_-][a-z0-9]+)\*/)\*[a-z0-9]+(?:[.\_-][a-z0-9]+)\*

# **Errors**

For information about the errors that are common to all actions, see [Common](#page-131-0) Errors.

### **InvalidParameterException**

The specified parameter is invalid. Review the available parameters for the API request.

#### HTTP Status Code: 400

#### **RepositoryNotFoundException**

The specified repository can't be found. Check the spelling of the specified repository and ensure that you're performing operations on the correct registry.

HTTP Status Code: 400

#### **RepositoryPolicyNotFoundException**

The specified repository and registry combination doesn't have an associated repository policy.

HTTP Status Code: 400

#### **ServerException**

These errors are usually caused by a server-side issue.

HTTP Status Code: 500

#### **UnsupportedCommandException**

The action isn't supported in this Region.

HTTP Status Code: 400

### **See Also**

- AWS [Command](https://docs.aws.amazon.com/goto/aws-cli/ecr-public-2020-10-30/GetRepositoryPolicy) Line Interface
- [AWS](https://docs.aws.amazon.com/goto/DotNetSDKV3/ecr-public-2020-10-30/GetRepositoryPolicy) SDK for .NET
- [AWS](https://docs.aws.amazon.com/goto/SdkForCpp/ecr-public-2020-10-30/GetRepositoryPolicy) SDK for C++
- [AWS](https://docs.aws.amazon.com/goto/SdkForGoV2/ecr-public-2020-10-30/GetRepositoryPolicy) SDK for Go v2
- [AWS](https://docs.aws.amazon.com/goto/SdkForJavaV2/ecr-public-2020-10-30/GetRepositoryPolicy) SDK for Java V2
- AWS SDK for [JavaScript](https://docs.aws.amazon.com/goto/SdkForJavaScriptV3/ecr-public-2020-10-30/GetRepositoryPolicy) V3
- [AWS](https://docs.aws.amazon.com/goto/SdkForPHPV3/ecr-public-2020-10-30/GetRepositoryPolicy) SDK for PHP V3
- AWS SDK for [Python](https://docs.aws.amazon.com/goto/boto3/ecr-public-2020-10-30/GetRepositoryPolicy)
- AWS SDK for [Ruby](https://docs.aws.amazon.com/goto/SdkForRubyV3/ecr-public-2020-10-30/GetRepositoryPolicy) V3

# **InitiateLayerUpload**

Notifies Amazon ECR that you intend to upload an image layer.

When an image is pushed, the InitiateLayerUpload API is called once for each image layer that hasn't already been uploaded. Whether an image layer uploads is determined by the BatchCheckLayerAvailability API action.

### **(i)** Note

This operation is used by the Amazon ECR proxy and is not generally used by customers for pulling and pushing images. In most cases, you should use the docker CLI to pull, tag, and push images.

## <span id="page-64-2"></span>**Request Syntax**

```
{ 
    "registryId": "string", 
    "repositoryName": "string"
}
```
## **Request Parameters**

For information about the parameters that are common to all actions, see Common [Parameters](#page-128-0).

The request accepts the following data in JSON format.

#### <span id="page-64-0"></span>**[registryId](#page-64-2)**

The AWS account ID, or registry alias, that's associated with the registry to which you intend to upload layers. If you do not specify a registry, the default public registry is assumed.

Type: String

Length Constraints: Minimum length of 2. Maximum length of 50.

Required: No

#### <span id="page-64-1"></span>**[repositoryName](#page-64-2)**

The name of the repository that you want to upload layers to.

Type: String

Length Constraints: Minimum length of 2. Maximum length of 205.

```
Pattern: (?:[a-z0-9]+(?:[._-][a-z0-9]+)*/)*[a-z0-9]+(?:[._-][a-z0-9]+)*
```
Required: Yes

### <span id="page-65-2"></span>**Response Syntax**

```
{ 
    "partSize": number, 
    "uploadId": "string"
}
```
### **Response Elements**

If the action is successful, the service sends back an HTTP 200 response.

The following data is returned in JSON format by the service.

#### <span id="page-65-0"></span>**[partSize](#page-65-2)**

The size, in bytes, that Amazon ECR expects future layer part uploads to be.

Type: Long

Valid Range: Minimum value of 0.

#### <span id="page-65-1"></span>**[uploadId](#page-65-2)**

The upload ID for the layer upload. This parameter is passed to further [UploadLayerPart](#page-92-0) and [CompleteLayerUpload](#page-18-0) operations.

Type: String

Pattern: [0-9a-fA-F]{8}-[0-9a-fA-F]{4}-[0-9a-fA-F]{4}-[0-9a-fA-F]{4}-[0-9afA-F]{12}

### **Errors**

For information about the errors that are common to all actions, see [Common](#page-131-0) Errors.

#### **InvalidParameterException**

The specified parameter is invalid. Review the available parameters for the API request.

HTTP Status Code: 400

#### **RegistryNotFoundException**

The registry doesn't exist.

HTTP Status Code: 400

#### **RepositoryNotFoundException**

The specified repository can't be found. Check the spelling of the specified repository and ensure that you're performing operations on the correct registry.

HTTP Status Code: 400

#### **ServerException**

These errors are usually caused by a server-side issue.

HTTP Status Code: 500

#### **UnsupportedCommandException**

The action isn't supported in this Region.

HTTP Status Code: 400

### **See Also**

- AWS [Command](https://docs.aws.amazon.com/goto/aws-cli/ecr-public-2020-10-30/InitiateLayerUpload) Line Interface
- [AWS](https://docs.aws.amazon.com/goto/DotNetSDKV3/ecr-public-2020-10-30/InitiateLayerUpload) SDK for .NET
- [AWS](https://docs.aws.amazon.com/goto/SdkForCpp/ecr-public-2020-10-30/InitiateLayerUpload) SDK for C++
- [AWS](https://docs.aws.amazon.com/goto/SdkForGoV2/ecr-public-2020-10-30/InitiateLayerUpload) SDK for Go v2
- [AWS](https://docs.aws.amazon.com/goto/SdkForJavaV2/ecr-public-2020-10-30/InitiateLayerUpload) SDK for Java V2
- AWS SDK for [JavaScript](https://docs.aws.amazon.com/goto/SdkForJavaScriptV3/ecr-public-2020-10-30/InitiateLayerUpload) V3
- [AWS](https://docs.aws.amazon.com/goto/SdkForPHPV3/ecr-public-2020-10-30/InitiateLayerUpload) SDK for PHP V3
- AWS SDK for [Python](https://docs.aws.amazon.com/goto/boto3/ecr-public-2020-10-30/InitiateLayerUpload)
- AWS SDK for [Ruby](https://docs.aws.amazon.com/goto/SdkForRubyV3/ecr-public-2020-10-30/InitiateLayerUpload) V3

# **ListTagsForResource**

List the tags for an Amazon ECR Public resource.

## <span id="page-68-1"></span>**Request Syntax**

```
{ 
    "resourceArn": "string"
}
```
## **Request Parameters**

For information about the parameters that are common to all actions, see Common [Parameters](#page-128-0).

The request accepts the following data in JSON format.

#### <span id="page-68-0"></span>**[resourceArn](#page-68-1)**

The Amazon Resource Name (ARN) that identifies the resource to list the tags for. Currently, the supported resource is an Amazon ECR Public repository.

Type: String

Length Constraints: Minimum length of 1. Maximum length of 2048.

Required: Yes

### <span id="page-68-2"></span>**Response Syntax**

```
{ 
    "tags": [
         { 
             "Key": "string", 
             "Value": "string" 
         } 
     ]
}
```
## **Response Elements**

If the action is successful, the service sends back an HTTP 200 response.

#### The following data is returned in JSON format by the service.

#### <span id="page-69-0"></span>**[tags](#page-68-2)**

The tags for the resource.

Type: Array of [Tag](#page-127-2) objects

Array Members: Minimum number of 0 items. Maximum number of 200 items.

### **Errors**

For information about the errors that are common to all actions, see [Common](#page-131-0) Errors.

#### **InvalidParameterException**

The specified parameter is invalid. Review the available parameters for the API request.

HTTP Status Code: 400

#### **RepositoryNotFoundException**

The specified repository can't be found. Check the spelling of the specified repository and ensure that you're performing operations on the correct registry.

HTTP Status Code: 400

#### **ServerException**

These errors are usually caused by a server-side issue.

HTTP Status Code: 500

#### **UnsupportedCommandException**

The action isn't supported in this Region.

HTTP Status Code: 400

### **See Also**

- AWS [Command](https://docs.aws.amazon.com/goto/aws-cli/ecr-public-2020-10-30/ListTagsForResource) Line Interface
- [AWS](https://docs.aws.amazon.com/goto/DotNetSDKV3/ecr-public-2020-10-30/ListTagsForResource) SDK for .NET
- [AWS](https://docs.aws.amazon.com/goto/SdkForCpp/ecr-public-2020-10-30/ListTagsForResource) SDK for C++
- [AWS](https://docs.aws.amazon.com/goto/SdkForGoV2/ecr-public-2020-10-30/ListTagsForResource) SDK for Go v2
- [AWS](https://docs.aws.amazon.com/goto/SdkForJavaV2/ecr-public-2020-10-30/ListTagsForResource) SDK for Java V2
- AWS SDK for [JavaScript](https://docs.aws.amazon.com/goto/SdkForJavaScriptV3/ecr-public-2020-10-30/ListTagsForResource) V3
- [AWS](https://docs.aws.amazon.com/goto/SdkForPHPV3/ecr-public-2020-10-30/ListTagsForResource) SDK for PHP V3
- AWS SDK for [Python](https://docs.aws.amazon.com/goto/boto3/ecr-public-2020-10-30/ListTagsForResource)
- AWS SDK for [Ruby](https://docs.aws.amazon.com/goto/SdkForRubyV3/ecr-public-2020-10-30/ListTagsForResource) V3

# **PutImage**

Creates or updates the image manifest and tags that are associated with an image.

When an image is pushed and all new image layers have been uploaded, the PutImage API is called once to create or update the image manifest and the tags that are associated with the image.

#### *(i)* Note

This operation is used by the Amazon ECR proxy and is not generally used by customers for pulling and pushing images. In most cases, you should use the docker CLI to pull, tag, and push images.

## <span id="page-71-2"></span>**Request Syntax**

```
{ 
    "imageDigest": "string", 
    "imageManifest": "string", 
    "imageManifestMediaType": "string", 
    "imageTag": "string", 
    "registryId": "string", 
    "repositoryName": "string"
}
```
### **Request Parameters**

For information about the parameters that are common to all actions, see Common [Parameters](#page-128-0).

The request accepts the following data in JSON format.

#### <span id="page-71-0"></span>**[imageDigest](#page-71-2)**

The image digest of the image manifest that corresponds to the image.

Type: String

Required: No

#### <span id="page-71-1"></span>**[imageManifest](#page-71-2)**

The image manifest that corresponds to the image to be uploaded.
### Type: String

Length Constraints: Minimum length of 1. Maximum length of 4194304.

Required: Yes

### **[imageManifestMediaType](#page-71-0)**

The media type of the image manifest. If you push an image manifest that doesn't contain the mediaType field, you must specify the imageManifestMediaType in the request.

Type: String

Required: No

#### **[imageTag](#page-71-0)**

The tag to associate with the image. This parameter is required for images that use the Docker Image Manifest V2 Schema 2 or Open Container Initiative (OCI) formats.

#### Type: String

Length Constraints: Minimum length of 1. Maximum length of 300.

Required: No

#### **[registryId](#page-71-0)**

The AWS account ID, or registry alias, that's associated with the public registry that contains the repository where the image is put. If you do not specify a registry, the default public registry is assumed.

Type: String

Length Constraints: Minimum length of 2. Maximum length of 50.

Required: No

#### **[repositoryName](#page-71-0)**

The name of the repository where the image is put.

Type: String

Length Constraints: Minimum length of 2. Maximum length of 205.

# Pattern: (?:[a-z0-9]+(?:[.\_-][a-z0-9]+)\*/)\*[a-z0-9]+(?:[.\_-][a-z0-9]+)\*

Required: Yes

# <span id="page-73-1"></span>**Response Syntax**

```
{ 
    "image": { 
        "imageId": { 
           "imageDigest": "string", 
           "imageTag": "string" 
       }, 
        "imageManifest": "string", 
        "imageManifestMediaType": "string", 
        "registryId": "string", 
        "repositoryName": "string" 
    }
}
```
# **Response Elements**

If the action is successful, the service sends back an HTTP 200 response.

The following data is returned in JSON format by the service.

## <span id="page-73-0"></span>**[image](#page-73-1)**

Details of the image uploaded.

Type: [Image](#page-99-5) object

# **Errors**

For information about the errors that are common to all actions, see [Common](#page-131-0) Errors.

## **ImageAlreadyExistsException**

The specified image has already been pushed, and there were no changes to the manifest or image tag after the last push.

HTTP Status Code: 400

### **ImageDigestDoesNotMatchException**

The specified image digest doesn't match the digest that Amazon ECR calculated for the image.

HTTP Status Code: 400

#### **ImageTagAlreadyExistsException**

The specified image is tagged with a tag that already exists. The repository is configured for tag immutability.

HTTP Status Code: 400

#### **InvalidParameterException**

The specified parameter is invalid. Review the available parameters for the API request.

HTTP Status Code: 400

#### **LayersNotFoundException**

The specified layers can't be found, or the specified layer isn't valid for this repository.

HTTP Status Code: 400

#### **LimitExceededException**

The operation didn't succeed because it would have exceeded a service limit for your account. For more information, see [Amazon](https://docs.aws.amazon.com/AmazonECR/latest/public/public-service-quotas.html) ECR Public service quotas in the Amazon Elastic Container Registry Public User Guide.

HTTP Status Code: 400

#### **ReferencedImagesNotFoundException**

The manifest list is referencing an image that doesn't exist.

HTTP Status Code: 400

#### **RegistryNotFoundException**

The registry doesn't exist.

HTTP Status Code: 400

#### **RepositoryNotFoundException**

The specified repository can't be found. Check the spelling of the specified repository and ensure that you're performing operations on the correct registry.

### HTTP Status Code: 400

### **ServerException**

These errors are usually caused by a server-side issue.

HTTP Status Code: 500

### **UnsupportedCommandException**

The action isn't supported in this Region.

HTTP Status Code: 400

# **See Also**

- AWS [Command](https://docs.aws.amazon.com/goto/aws-cli/ecr-public-2020-10-30/PutImage) Line Interface
- [AWS](https://docs.aws.amazon.com/goto/DotNetSDKV3/ecr-public-2020-10-30/PutImage) SDK for .NET
- [AWS](https://docs.aws.amazon.com/goto/SdkForCpp/ecr-public-2020-10-30/PutImage) SDK for C++
- [AWS](https://docs.aws.amazon.com/goto/SdkForGoV2/ecr-public-2020-10-30/PutImage) SDK for Go v2
- [AWS](https://docs.aws.amazon.com/goto/SdkForJavaV2/ecr-public-2020-10-30/PutImage) SDK for Java V2
- AWS SDK for [JavaScript](https://docs.aws.amazon.com/goto/SdkForJavaScriptV3/ecr-public-2020-10-30/PutImage) V3
- [AWS](https://docs.aws.amazon.com/goto/SdkForPHPV3/ecr-public-2020-10-30/PutImage) SDK for PHP V3
- AWS SDK for [Python](https://docs.aws.amazon.com/goto/boto3/ecr-public-2020-10-30/PutImage)
- AWS SDK for [Ruby](https://docs.aws.amazon.com/goto/SdkForRubyV3/ecr-public-2020-10-30/PutImage) V3

# **PutRegistryCatalogData**

Create or update the catalog data for a public registry.

# <span id="page-76-1"></span>**Request Syntax**

```
{ 
    "displayName": "string"
}
```
# **Request Parameters**

For information about the parameters that are common to all actions, see Common [Parameters](#page-128-0).

The request accepts the following data in JSON format.

### <span id="page-76-0"></span>**[displayName](#page-76-1)**

The display name for a public registry. The display name is shown as the repository author in the Amazon ECR Public Gallery.

### **A** Note

The registry display name is only publicly visible in the Amazon ECR Public Gallery for verified accounts.

Type: String

Length Constraints: Minimum length of 0. Maximum length of 100.

Required: No

# <span id="page-76-2"></span>**Response Syntax**

```
{ 
    "registryCatalogData": { 
        "displayName": "string" 
    }
```
}

# **Response Elements**

If the action is successful, the service sends back an HTTP 200 response.

The following data is returned in JSON format by the service.

### <span id="page-77-0"></span>**[registryCatalogData](#page-76-2)**

The catalog data for the public registry.

Type: [RegistryCatalogData](#page-118-1) object

# **Errors**

For information about the errors that are common to all actions, see [Common](#page-131-0) Errors.

### **InvalidParameterException**

The specified parameter is invalid. Review the available parameters for the API request.

HTTP Status Code: 400

#### **ServerException**

These errors are usually caused by a server-side issue.

HTTP Status Code: 500

#### **UnsupportedCommandException**

The action isn't supported in this Region.

HTTP Status Code: 400

# **See Also**

For more information about using this API in one of the language-specific AWS SDKs, see the following:

• AWS [Command](https://docs.aws.amazon.com/goto/aws-cli/ecr-public-2020-10-30/PutRegistryCatalogData) Line Interface

- [AWS](https://docs.aws.amazon.com/goto/DotNetSDKV3/ecr-public-2020-10-30/PutRegistryCatalogData) SDK for .NET
- [AWS](https://docs.aws.amazon.com/goto/SdkForCpp/ecr-public-2020-10-30/PutRegistryCatalogData) SDK for C++
- [AWS](https://docs.aws.amazon.com/goto/SdkForGoV2/ecr-public-2020-10-30/PutRegistryCatalogData) SDK for Go v2
- [AWS](https://docs.aws.amazon.com/goto/SdkForJavaV2/ecr-public-2020-10-30/PutRegistryCatalogData) SDK for Java V2
- AWS SDK for [JavaScript](https://docs.aws.amazon.com/goto/SdkForJavaScriptV3/ecr-public-2020-10-30/PutRegistryCatalogData) V3
- [AWS](https://docs.aws.amazon.com/goto/SdkForPHPV3/ecr-public-2020-10-30/PutRegistryCatalogData) SDK for PHP V3
- AWS SDK for [Python](https://docs.aws.amazon.com/goto/boto3/ecr-public-2020-10-30/PutRegistryCatalogData)
- AWS SDK for [Ruby](https://docs.aws.amazon.com/goto/SdkForRubyV3/ecr-public-2020-10-30/PutRegistryCatalogData) V3

# **PutRepositoryCatalogData**

Creates or updates the catalog data for a repository in a public registry.

# <span id="page-79-2"></span>**Request Syntax**

```
{ 
    "catalogData": { 
       "aboutText": "string", 
        "architectures": [ "string" ], 
       "description": "string", 
       "logoImageBlob": blob, 
       "operatingSystems": [ "string" ], 
       "usageText": "string" 
    }, 
    "registryId": "string", 
    "repositoryName": "string"
}
```
# **Request Parameters**

For information about the parameters that are common to all actions, see Common [Parameters](#page-128-0).

The request accepts the following data in JSON format.

## <span id="page-79-0"></span>**[catalogData](#page-79-2)**

An object containing the catalog data for a repository. This data is publicly visible in the Amazon ECR Public Gallery.

Type: [RepositoryCatalogDataInput](#page-124-2) object

Required: Yes

### <span id="page-79-1"></span>**[registryId](#page-79-2)**

The AWS account ID that's associated with the public registry the repository is in. If you do not specify a registry, the default public registry is assumed.

Type: String

Pattern: [0-9]{12}

Required: No

### <span id="page-80-0"></span>**[repositoryName](#page-79-2)**

The name of the repository to create or update the catalog data for.

Type: String

Length Constraints: Minimum length of 2. Maximum length of 205.

Pattern:  $(?:\overline{a-z0-9}+(\overline{?}:\overline{).} -\overline{.}7a-z0-9]$ +)\*/)\* $\overline{.}a-z0-9]$ + $(?\overline{.}-.7a-z0-9]$ +)\*

Required: Yes

# <span id="page-80-2"></span>**Response Syntax**

```
{ 
    "catalogData": { 
        "aboutText": "string", 
        "architectures": [ "string" ], 
        "description": "string", 
        "logoUrl": "string", 
        "marketplaceCertified": boolean, 
        "operatingSystems": [ "string" ], 
        "usageText": "string" 
    }
}
```
# **Response Elements**

If the action is successful, the service sends back an HTTP 200 response.

The following data is returned in JSON format by the service.

## <span id="page-80-1"></span>**[catalogData](#page-80-2)**

The catalog data for the repository.

Type: [RepositoryCatalogData](#page-121-3) object

# **Errors**

For information about the errors that are common to all actions, see [Common](#page-131-0) Errors.

#### **InvalidParameterException**

The specified parameter is invalid. Review the available parameters for the API request.

HTTP Status Code: 400

#### **RepositoryNotFoundException**

The specified repository can't be found. Check the spelling of the specified repository and ensure that you're performing operations on the correct registry.

HTTP Status Code: 400

#### **ServerException**

These errors are usually caused by a server-side issue.

HTTP Status Code: 500

#### **UnsupportedCommandException**

The action isn't supported in this Region.

HTTP Status Code: 400

# **See Also**

- AWS [Command](https://docs.aws.amazon.com/goto/aws-cli/ecr-public-2020-10-30/PutRepositoryCatalogData) Line Interface
- [AWS](https://docs.aws.amazon.com/goto/DotNetSDKV3/ecr-public-2020-10-30/PutRepositoryCatalogData) SDK for .NET
- [AWS](https://docs.aws.amazon.com/goto/SdkForCpp/ecr-public-2020-10-30/PutRepositoryCatalogData) SDK for C++
- [AWS](https://docs.aws.amazon.com/goto/SdkForGoV2/ecr-public-2020-10-30/PutRepositoryCatalogData) SDK for Go v2
- [AWS](https://docs.aws.amazon.com/goto/SdkForJavaV2/ecr-public-2020-10-30/PutRepositoryCatalogData) SDK for Java V2
- AWS SDK for [JavaScript](https://docs.aws.amazon.com/goto/SdkForJavaScriptV3/ecr-public-2020-10-30/PutRepositoryCatalogData) V3
- [AWS](https://docs.aws.amazon.com/goto/SdkForPHPV3/ecr-public-2020-10-30/PutRepositoryCatalogData) SDK for PHP V3
- AWS SDK for [Python](https://docs.aws.amazon.com/goto/boto3/ecr-public-2020-10-30/PutRepositoryCatalogData)
- AWS SDK for [Ruby](https://docs.aws.amazon.com/goto/SdkForRubyV3/ecr-public-2020-10-30/PutRepositoryCatalogData) V3

# <span id="page-82-3"></span>**SetRepositoryPolicy**

Applies a repository policy to the specified public repository to control access permissions. For more information, see Amazon ECR [repository](https://docs.aws.amazon.com/AmazonECR/latest/public/public-repository-policies.html) policies in the *Amazon Elastic Container Registry Public User Guide*.

# <span id="page-82-2"></span>**Request Syntax**

```
{ 
    "force": boolean, 
    "policyText": "string", 
    "registryId": "string", 
    "repositoryName": "string"
}
```
# **Request Parameters**

For information about the parameters that are common to all actions, see Common [Parameters](#page-128-0).

The request accepts the following data in JSON format.

### <span id="page-82-0"></span>**[force](#page-82-2)**

If the policy that you want to set on a repository policy would prevent you from setting another policy in the future, you must force the [SetRepositoryPolicy](#page-82-3) operation. This prevents accidental repository lockouts.

Type: Boolean

Required: No

#### <span id="page-82-1"></span>**[policyText](#page-82-2)**

The JSON repository policy text to apply to the repository. For more information, see [Amazon](https://docs.aws.amazon.com/AmazonECR/latest/public/public-repository-policies.html) ECR [repository](https://docs.aws.amazon.com/AmazonECR/latest/public/public-repository-policies.html) policies in the *Amazon Elastic Container Registry Public User Guide*.

Type: String

Length Constraints: Minimum length of 0. Maximum length of 10240.

Required: Yes

### <span id="page-83-0"></span>**[registryId](#page-82-2)**

The AWS account ID that's associated with the registry that contains the repository. If you do not specify a registry, the default public registry is assumed.

Type: String

Pattern: [0-9]{12}

Required: No

### <span id="page-83-1"></span>**[repositoryName](#page-82-2)**

The name of the repository to receive the policy.

Type: String

Length Constraints: Minimum length of 2. Maximum length of 205.

Pattern: (?:[a-z0-9]+(?:[.\_-][a-z0-9]+)\*/)\*[a-z0-9]+(?:[.\_-][a-z0-9]+)\*

Required: Yes

# <span id="page-83-3"></span>**Response Syntax**

```
{ 
    "policyText": "string", 
    "registryId": "string", 
    "repositoryName": "string"
}
```
# **Response Elements**

If the action is successful, the service sends back an HTTP 200 response.

The following data is returned in JSON format by the service.

### <span id="page-83-2"></span>**[policyText](#page-83-3)**

The JSON repository policy text that's applied to the repository.

Type: String

#### Length Constraints: Minimum length of 0. Maximum length of 10240.

### <span id="page-84-0"></span>**[registryId](#page-83-3)**

The registry ID that's associated with the request.

Type: String

Pattern: [0-9]{12}

#### <span id="page-84-1"></span>**[repositoryName](#page-83-3)**

The repository name that's associated with the request.

Type: String

Length Constraints: Minimum length of 2. Maximum length of 205.

Pattern: (?:[a-z0-9]+(?:[.\_-][a-z0-9]+)\*/)\*[a-z0-9]+(?:[.\_-][a-z0-9]+)\*

# **Errors**

For information about the errors that are common to all actions, see [Common](#page-131-0) Errors.

#### **InvalidParameterException**

The specified parameter is invalid. Review the available parameters for the API request.

HTTP Status Code: 400

#### **RepositoryNotFoundException**

The specified repository can't be found. Check the spelling of the specified repository and ensure that you're performing operations on the correct registry.

HTTP Status Code: 400

#### **ServerException**

These errors are usually caused by a server-side issue.

HTTP Status Code: 500

#### **UnsupportedCommandException**

The action isn't supported in this Region.

### HTTP Status Code: 400

# **See Also**

- AWS [Command](https://docs.aws.amazon.com/goto/aws-cli/ecr-public-2020-10-30/SetRepositoryPolicy) Line Interface
- [AWS](https://docs.aws.amazon.com/goto/DotNetSDKV3/ecr-public-2020-10-30/SetRepositoryPolicy) SDK for .NET
- [AWS](https://docs.aws.amazon.com/goto/SdkForCpp/ecr-public-2020-10-30/SetRepositoryPolicy) SDK for C++
- [AWS](https://docs.aws.amazon.com/goto/SdkForGoV2/ecr-public-2020-10-30/SetRepositoryPolicy) SDK for Go v2
- [AWS](https://docs.aws.amazon.com/goto/SdkForJavaV2/ecr-public-2020-10-30/SetRepositoryPolicy) SDK for Java V2
- AWS SDK for [JavaScript](https://docs.aws.amazon.com/goto/SdkForJavaScriptV3/ecr-public-2020-10-30/SetRepositoryPolicy) V3
- [AWS](https://docs.aws.amazon.com/goto/SdkForPHPV3/ecr-public-2020-10-30/SetRepositoryPolicy) SDK for PHP V3
- AWS SDK for [Python](https://docs.aws.amazon.com/goto/boto3/ecr-public-2020-10-30/SetRepositoryPolicy)
- AWS SDK for [Ruby](https://docs.aws.amazon.com/goto/SdkForRubyV3/ecr-public-2020-10-30/SetRepositoryPolicy) V3

# **TagResource**

Associates the specified tags to a resource with the specified resourceArn. If existing tags on a resource aren't specified in the request parameters, they aren't changed. When a resource is deleted, the tags associated with that resource are also deleted.

# <span id="page-86-2"></span>**Request Syntax**

```
{ 
     "resourceArn": "string", 
     "tags": [ 
         { 
             "Key": "string", 
             "Value": "string" 
         } 
    \mathbf{I}}
```
# **Request Parameters**

For information about the parameters that are common to all actions, see Common [Parameters](#page-128-0).

The request accepts the following data in JSON format.

## <span id="page-86-0"></span>**[resourceArn](#page-86-2)**

The Amazon Resource Name (ARN) of the resource to add tags to. Currently, the supported resource is an Amazon ECR Public repository.

Type: String

Length Constraints: Minimum length of 1. Maximum length of 2048.

Required: Yes

## <span id="page-86-1"></span>**[tags](#page-86-2)**

The tags to add to the resource. A tag is an array of key-value pairs. Tag keys can have a maximum character length of 128 characters, and tag values can have a maximum length of 256 characters.

Type: Array of [Tag](#page-127-2) objects

Array Members: Minimum number of 0 items. Maximum number of 200 items.

Required: Yes

# **Response Elements**

If the action is successful, the service sends back an HTTP 200 response with an empty HTTP body.

# **Errors**

For information about the errors that are common to all actions, see [Common](#page-131-0) Errors.

## **InvalidParameterException**

The specified parameter is invalid. Review the available parameters for the API request.

HTTP Status Code: 400

## **InvalidTagParameterException**

An invalid parameter has been specified. Tag keys can have a maximum character length of 128 characters, and tag values can have a maximum length of 256 characters.

HTTP Status Code: 400

## **RepositoryNotFoundException**

The specified repository can't be found. Check the spelling of the specified repository and ensure that you're performing operations on the correct registry.

HTTP Status Code: 400

## **ServerException**

These errors are usually caused by a server-side issue.

HTTP Status Code: 500

## **TooManyTagsException**

The list of tags on the repository is over the limit. The maximum number of tags that can be applied to a repository is 50.

HTTP Status Code: 400

#### **UnsupportedCommandException**

The action isn't supported in this Region.

HTTP Status Code: 400

# **See Also**

- AWS [Command](https://docs.aws.amazon.com/goto/aws-cli/ecr-public-2020-10-30/TagResource) Line Interface
- [AWS](https://docs.aws.amazon.com/goto/DotNetSDKV3/ecr-public-2020-10-30/TagResource) SDK for .NET
- [AWS](https://docs.aws.amazon.com/goto/SdkForCpp/ecr-public-2020-10-30/TagResource) SDK for C++
- [AWS](https://docs.aws.amazon.com/goto/SdkForGoV2/ecr-public-2020-10-30/TagResource) SDK for Go v2
- [AWS](https://docs.aws.amazon.com/goto/SdkForJavaV2/ecr-public-2020-10-30/TagResource) SDK for Java V2
- AWS SDK for [JavaScript](https://docs.aws.amazon.com/goto/SdkForJavaScriptV3/ecr-public-2020-10-30/TagResource) V3
- [AWS](https://docs.aws.amazon.com/goto/SdkForPHPV3/ecr-public-2020-10-30/TagResource) SDK for PHP V3
- AWS SDK for [Python](https://docs.aws.amazon.com/goto/boto3/ecr-public-2020-10-30/TagResource)
- AWS SDK for [Ruby](https://docs.aws.amazon.com/goto/SdkForRubyV3/ecr-public-2020-10-30/TagResource) V3

# **UntagResource**

Deletes specified tags from a resource.

# <span id="page-89-2"></span>**Request Syntax**

```
{ 
    "resourceArn": "string", 
    "tagKeys": [ "string" ]
}
```
# **Request Parameters**

For information about the parameters that are common to all actions, see Common [Parameters](#page-128-0).

The request accepts the following data in JSON format.

### <span id="page-89-0"></span>**[resourceArn](#page-89-2)**

The Amazon Resource Name (ARN) of the resource to delete tags from. Currently, the supported resource is an Amazon ECR Public repository.

Type: String

Length Constraints: Minimum length of 1. Maximum length of 2048.

Required: Yes

### <span id="page-89-1"></span>**[tagKeys](#page-89-2)**

The keys of the tags to be removed.

Type: Array of strings

Array Members: Minimum number of 0 items. Maximum number of 200 items.

Length Constraints: Minimum length of 1. Maximum length of 128.

Required: Yes

# **Response Elements**

If the action is successful, the service sends back an HTTP 200 response with an empty HTTP body.

# **Errors**

For information about the errors that are common to all actions, see [Common](#page-131-0) Errors.

### **InvalidParameterException**

The specified parameter is invalid. Review the available parameters for the API request.

HTTP Status Code: 400

## **InvalidTagParameterException**

An invalid parameter has been specified. Tag keys can have a maximum character length of 128 characters, and tag values can have a maximum length of 256 characters.

HTTP Status Code: 400

### **RepositoryNotFoundException**

The specified repository can't be found. Check the spelling of the specified repository and ensure that you're performing operations on the correct registry.

HTTP Status Code: 400

### **ServerException**

These errors are usually caused by a server-side issue.

HTTP Status Code: 500

### **TooManyTagsException**

The list of tags on the repository is over the limit. The maximum number of tags that can be applied to a repository is 50.

HTTP Status Code: 400

## **UnsupportedCommandException**

The action isn't supported in this Region.

HTTP Status Code: 400

# **See Also**

- AWS [Command](https://docs.aws.amazon.com/goto/aws-cli/ecr-public-2020-10-30/UntagResource) Line Interface
- [AWS](https://docs.aws.amazon.com/goto/DotNetSDKV3/ecr-public-2020-10-30/UntagResource) SDK for .NET
- [AWS](https://docs.aws.amazon.com/goto/SdkForCpp/ecr-public-2020-10-30/UntagResource) SDK for C++
- [AWS](https://docs.aws.amazon.com/goto/SdkForGoV2/ecr-public-2020-10-30/UntagResource) SDK for Go v2
- [AWS](https://docs.aws.amazon.com/goto/SdkForJavaV2/ecr-public-2020-10-30/UntagResource) SDK for Java V2
- AWS SDK for [JavaScript](https://docs.aws.amazon.com/goto/SdkForJavaScriptV3/ecr-public-2020-10-30/UntagResource) V3
- [AWS](https://docs.aws.amazon.com/goto/SdkForPHPV3/ecr-public-2020-10-30/UntagResource) SDK for PHP V3
- AWS SDK for [Python](https://docs.aws.amazon.com/goto/boto3/ecr-public-2020-10-30/UntagResource)
- AWS SDK for [Ruby](https://docs.aws.amazon.com/goto/SdkForRubyV3/ecr-public-2020-10-30/UntagResource) V3

# **UploadLayerPart**

Uploads an image layer part to Amazon ECR.

When an image is pushed, each new image layer is uploaded in parts. The maximum size of each image layer part can be 20971520 bytes (about 20MB). The UploadLayerPart API is called once for each new image layer part.

# **A** Note

This operation is used by the Amazon ECR proxy and is not generally used by customers for pulling and pushing images. In most cases, you should use the docker CLI to pull, tag, and push images.

# <span id="page-92-1"></span>**Request Syntax**

```
{ 
    "layerPartBlob": blob, 
    "partFirstByte": number, 
    "partLastByte": number, 
    "registryId": "string", 
    "repositoryName": "string", 
    "uploadId": "string"
}
```
# **Request Parameters**

For information about the parameters that are common to all actions, see Common [Parameters](#page-128-0).

The request accepts the following data in JSON format.

## <span id="page-92-0"></span>**[layerPartBlob](#page-92-1)**

The base64-encoded layer part payload.

Type: Base64-encoded binary data object

Length Constraints: Minimum length of 0. Maximum length of 20971520.

Required: Yes

### <span id="page-93-0"></span>**[partFirstByte](#page-92-1)**

The position of the first byte of the layer part witin the overall image layer.

Type: Long

Valid Range: Minimum value of 0.

Required: Yes

#### <span id="page-93-1"></span>**[partLastByte](#page-92-1)**

The position of the last byte of the layer part within the overall image layer.

Type: Long

Valid Range: Minimum value of 0.

Required: Yes

### <span id="page-93-2"></span>**[registryId](#page-92-1)**

The AWS account ID, or registry alias, that's associated with the registry that you're uploading layer parts to. If you do not specify a registry, the default public registry is assumed.

Type: String

Length Constraints: Minimum length of 2. Maximum length of 50.

Required: No

#### <span id="page-93-3"></span>**[repositoryName](#page-92-1)**

The name of the repository that you're uploading layer parts to.

Type: String

Length Constraints: Minimum length of 2. Maximum length of 205.

Pattern: (?:[a-z0-9]+(?:[.\_-][a-z0-9]+)\*/)\*[a-z0-9]+(?:[.\_-][a-z0-9]+)\*

Required: Yes

#### <span id="page-93-4"></span>**[uploadId](#page-92-1)**

The upload ID from a previous [InitiateLayerUpload](#page-64-0) operation to associate with the layer part upload.

Type: String

Pattern: [0-9a-fA-F]{8}-[0-9a-fA-F]{4}-[0-9a-fA-F]{4}-[0-9a-fA-F]{4}-[0-9afA-F]{12}

Required: Yes

# <span id="page-94-3"></span>**Response Syntax**

```
{ 
    "lastByteReceived": number, 
    "registryId": "string", 
    "repositoryName": "string", 
    "uploadId": "string"
}
```
# **Response Elements**

If the action is successful, the service sends back an HTTP 200 response.

The following data is returned in JSON format by the service.

### <span id="page-94-0"></span>**[lastByteReceived](#page-94-3)**

The integer value of the last byte that's received in the request.

Type: Long

Valid Range: Minimum value of 0.

### <span id="page-94-1"></span>**[registryId](#page-94-3)**

The registry ID that's associated with the request.

Type: String

Pattern: [0-9]{12}

## <span id="page-94-2"></span>**[repositoryName](#page-94-3)**

The repository name that's associated with the request.

Type: String

Length Constraints: Minimum length of 2. Maximum length of 205.

Pattern: (?:[a-z0-9]+(?:[.\_-][a-z0-9]+)\*/)\*[a-z0-9]+(?:[.\_-][a-z0-9]+)\*

### <span id="page-95-0"></span>**[uploadId](#page-94-3)**

The upload ID that's associated with the request.

Type: String

Pattern: [0-9a-fA-F]{8}-[0-9a-fA-F]{4}-[0-9a-fA-F]{4}-[0-9a-fA-F]{4}-[0-9afA-F]{12}

# **Errors**

For information about the errors that are common to all actions, see [Common](#page-131-0) Errors.

### **InvalidLayerPartException**

The layer part size isn't valid, or the first byte specified isn't consecutive to the last byte of a previous layer part upload.

HTTP Status Code: 400

### **InvalidParameterException**

The specified parameter is invalid. Review the available parameters for the API request.

HTTP Status Code: 400

## **LimitExceededException**

The operation didn't succeed because it would have exceeded a service limit for your account. For more information, see [Amazon](https://docs.aws.amazon.com/AmazonECR/latest/public/public-service-quotas.html) ECR Public service quotas in the Amazon Elastic Container Registry Public User Guide.

HTTP Status Code: 400

### **RegistryNotFoundException**

The registry doesn't exist.

HTTP Status Code: 400

### **RepositoryNotFoundException**

The specified repository can't be found. Check the spelling of the specified repository and ensure that you're performing operations on the correct registry.

HTTP Status Code: 400

#### **ServerException**

These errors are usually caused by a server-side issue.

HTTP Status Code: 500

#### **UnsupportedCommandException**

The action isn't supported in this Region.

HTTP Status Code: 400

#### **UploadNotFoundException**

The upload can't be found, or the specified upload ID isn't valid for this repository.

HTTP Status Code: 400

# **See Also**

- AWS [Command](https://docs.aws.amazon.com/goto/aws-cli/ecr-public-2020-10-30/UploadLayerPart) Line Interface
- [AWS](https://docs.aws.amazon.com/goto/DotNetSDKV3/ecr-public-2020-10-30/UploadLayerPart) SDK for .NET
- [AWS](https://docs.aws.amazon.com/goto/SdkForCpp/ecr-public-2020-10-30/UploadLayerPart) SDK for C++
- [AWS](https://docs.aws.amazon.com/goto/SdkForGoV2/ecr-public-2020-10-30/UploadLayerPart) SDK for Go v2
- [AWS](https://docs.aws.amazon.com/goto/SdkForJavaV2/ecr-public-2020-10-30/UploadLayerPart) SDK for Java V2
- AWS SDK for [JavaScript](https://docs.aws.amazon.com/goto/SdkForJavaScriptV3/ecr-public-2020-10-30/UploadLayerPart) V3
- [AWS](https://docs.aws.amazon.com/goto/SdkForPHPV3/ecr-public-2020-10-30/UploadLayerPart) SDK for PHP V3
- AWS SDK for [Python](https://docs.aws.amazon.com/goto/boto3/ecr-public-2020-10-30/UploadLayerPart)
- AWS SDK for [Ruby](https://docs.aws.amazon.com/goto/SdkForRubyV3/ecr-public-2020-10-30/UploadLayerPart) V3

# **Data Types**

The Amazon Elastic Container Registry Public API contains several data types that various actions use. This section describes each data type in detail.

## **A** Note

The order of each element in a data type structure is not guaranteed. Applications should not assume a particular order.

The following data types are supported:

- [AuthorizationData](#page-98-0)
- [Image](#page-99-5)
- [ImageDetail](#page-101-0)
- [ImageFailure](#page-104-0)
- [ImageIdentifier](#page-106-2)
- [ImageTagDetail](#page-107-0)
- [Layer](#page-108-0)
- [LayerFailure](#page-110-0)
- [ReferencedImageDetail](#page-112-0)
- [Registry](#page-114-0)
- [RegistryAlias](#page-116-0)
- [RegistryCatalogData](#page-118-1)
- [Repository](#page-119-0)
- [RepositoryCatalogData](#page-121-3)
- [RepositoryCatalogDataInput](#page-124-2)
- [Tag](#page-127-2)

# <span id="page-98-0"></span>**AuthorizationData**

An authorization token data object that corresponds to a public registry.

# **Contents**

# **authorizationToken**

A base64-encoded string that contains authorization data for a public Amazon ECR registry. When the string is decoded, it's presented in the format user:password for public registry authentication using docker login.

Type: String

Pattern: ^\S+\$

Required: No

## **expiresAt**

The Unix time in seconds and milliseconds when the authorization token expires. Authorization tokens are valid for 12 hours.

Type: Timestamp

Required: No

# **See Also**

- [AWS](https://docs.aws.amazon.com/goto/SdkForCpp/ecr-public-2020-10-30/AuthorizationData) SDK for C++
- [AWS](https://docs.aws.amazon.com/goto/SdkForJavaV2/ecr-public-2020-10-30/AuthorizationData) SDK for Java V2
- AWS SDK for [Ruby](https://docs.aws.amazon.com/goto/SdkForRubyV3/ecr-public-2020-10-30/AuthorizationData) V3

# <span id="page-99-5"></span>**Image**

An object that represents an Amazon ECR image.

# **Contents**

## <span id="page-99-0"></span>**imageId**

An object that contains the image tag and image digest associated with an image.

Type: [ImageIdentifier](#page-106-2) object

Required: No

## <span id="page-99-1"></span>**imageManifest**

The image manifest that's associated with the image.

Type: String

Length Constraints: Minimum length of 1. Maximum length of 4194304.

Required: No

### <span id="page-99-2"></span>**imageManifestMediaType**

The manifest media type of the image.

Type: String

Required: No

### <span id="page-99-3"></span>**registryId**

The AWS account ID that's associated with the registry containing the image.

Type: String

Length Constraints: Minimum length of 2. Maximum length of 50.

Required: No

#### <span id="page-99-4"></span>**repositoryName**

The name of the repository that's associated with the image.

Type: String

Length Constraints: Minimum length of 2. Maximum length of 205.

```
Pattern: (?:[a-z0-9]+(?:[._-][a-z0-9]+)*/)*[a-z0-9]+(?:[._-][a-z0-9]+)*
```
Required: No

# **See Also**

- [AWS](https://docs.aws.amazon.com/goto/SdkForCpp/ecr-public-2020-10-30/Image) SDK for C++
- [AWS](https://docs.aws.amazon.com/goto/SdkForJavaV2/ecr-public-2020-10-30/Image) SDK for Java V2
- AWS SDK for [Ruby](https://docs.aws.amazon.com/goto/SdkForRubyV3/ecr-public-2020-10-30/Image) V3

# <span id="page-101-0"></span>**ImageDetail**

An object that describes an image that's returned by a Describe mages operation.

# **Contents**

## **artifactMediaType**

The artifact media type of the image.

Type: String

Required: No

### **imageDigest**

The sha256 digest of the image manifest.

Type: String

Required: No

### **imageManifestMediaType**

The media type of the image manifest.

Type: String

Required: No

### **imagePushedAt**

The date and time, expressed in standard JavaScript date format, that the current image was pushed to the repository at.

Type: Timestamp

Required: No

### **imageSizeInBytes**

The size, in bytes, of the image in the repository.

If the image is a manifest list, this is the max size of all manifests in the list.

## *(i)* Note

Beginning with Docker version 1.9, the Docker client compresses image layers before pushing them to a V2 Docker registry. The output of the docker images command shows the uncompressed image size, so it might return a larger image size than the image sizes that are returned by [DescribeImages.](#page-36-0)

Type: Long

Required: No

### **imageTags**

The list of tags that's associated with this image.

Type: Array of strings

Length Constraints: Minimum length of 1. Maximum length of 300.

Required: No

### **registryId**

The AWS account ID that's associated with the public registry where this image belongs.

Type: String

Pattern: [0-9]{12}

Required: No

### **repositoryName**

The name of the repository where this image belongs.

Type: String

Length Constraints: Minimum length of 2. Maximum length of 205.

Pattern: (?:[a-z0-9]+(?:[.\_-][a-z0-9]+)\*/)\*[a-z0-9]+(?:[.\_-][a-z0-9]+)\*

Required: No

# **See Also**

- [AWS](https://docs.aws.amazon.com/goto/SdkForCpp/ecr-public-2020-10-30/ImageDetail) SDK for C++
- [AWS](https://docs.aws.amazon.com/goto/SdkForJavaV2/ecr-public-2020-10-30/ImageDetail) SDK for Java V2
- AWS SDK for [Ruby](https://docs.aws.amazon.com/goto/SdkForRubyV3/ecr-public-2020-10-30/ImageDetail) V3

# <span id="page-104-0"></span>**ImageFailure**

An object that represents an Amazon ECR image failure.

# **Contents**

# **failureCode**

The code that's associated with the failure.

Type: String

```
Valid Values: InvalidImageDigest | InvalidImageTag | 
ImageTagDoesNotMatchDigest | ImageNotFound | MissingDigestAndTag | 
ImageReferencedByManifestList | KmsError
```
Required: No

## **failureReason**

The reason for the failure.

Type: String

Required: No

## **imageId**

The image ID that's associated with the failure.

Type: [ImageIdentifier](#page-106-2) object

Required: No

# **See Also**

- [AWS](https://docs.aws.amazon.com/goto/SdkForCpp/ecr-public-2020-10-30/ImageFailure) SDK for C++
- [AWS](https://docs.aws.amazon.com/goto/SdkForJavaV2/ecr-public-2020-10-30/ImageFailure) SDK for Java V2
- AWS SDK for [Ruby](https://docs.aws.amazon.com/goto/SdkForRubyV3/ecr-public-2020-10-30/ImageFailure) V3

# <span id="page-106-2"></span>**ImageIdentifier**

An object with identifying information for an Amazon ECR image.

# **Contents**

# <span id="page-106-0"></span>**imageDigest**

The sha256 digest of the image manifest.

Type: String

Required: No

## <span id="page-106-1"></span>**imageTag**

The tag that's used for the image.

Type: String

Length Constraints: Minimum length of 1. Maximum length of 300.

Required: No

# **See Also**

- [AWS](https://docs.aws.amazon.com/goto/SdkForCpp/ecr-public-2020-10-30/ImageIdentifier) SDK for C++
- [AWS](https://docs.aws.amazon.com/goto/SdkForJavaV2/ecr-public-2020-10-30/ImageIdentifier) SDK for Java V2
- AWS SDK for [Ruby](https://docs.aws.amazon.com/goto/SdkForRubyV3/ecr-public-2020-10-30/ImageIdentifier) V3

# <span id="page-107-0"></span>**ImageTagDetail**

An object that represents the image tag details for an image.

# **Contents**

## **createdAt**

The time stamp that indicates when the image tag was created.

Type: Timestamp

Required: No

### **imageDetail**

An object that describes the details of an image.

Type: [ReferencedImageDetail](#page-112-0) object

Required: No

### **imageTag**

The tag that's associated with the image.

Type: String

Length Constraints: Minimum length of 1. Maximum length of 300.

Required: No

# **See Also**

- [AWS](https://docs.aws.amazon.com/goto/SdkForCpp/ecr-public-2020-10-30/ImageTagDetail) SDK for C++
- [AWS](https://docs.aws.amazon.com/goto/SdkForJavaV2/ecr-public-2020-10-30/ImageTagDetail) SDK for Java V2
- AWS SDK for [Ruby](https://docs.aws.amazon.com/goto/SdkForRubyV3/ecr-public-2020-10-30/ImageTagDetail) V3
# **Layer**

An object that represents an Amazon ECR image layer.

# **Contents**

## **layerAvailability**

The availability status of the image layer.

Type: String

Valid Values: AVAILABLE | UNAVAILABLE

Required: No

## **layerDigest**

The sha256 digest of the image layer.

Type: String

Pattern: [a-zA-Z0-9-\_+.]+:[a-fA-F0-9]+

Required: No

## **layerSize**

The size, in bytes, of the image layer.

Type: Long

Required: No

## **mediaType**

The media type of the layer, such as application/ vnd.docker.image.rootfs.diff.tar.gzip or application/ vnd.oci.image.layer.v1.tar+gzip.

Type: String

Required: No

# **See Also**

- [AWS](https://docs.aws.amazon.com/goto/SdkForCpp/ecr-public-2020-10-30/Layer) SDK for C++
- [AWS](https://docs.aws.amazon.com/goto/SdkForJavaV2/ecr-public-2020-10-30/Layer) SDK for Java V2
- AWS SDK for [Ruby](https://docs.aws.amazon.com/goto/SdkForRubyV3/ecr-public-2020-10-30/Layer) V3

# **LayerFailure**

An object that represents an Amazon ECR image layer failure.

# **Contents**

## **failureCode**

The failure code that's associated with the failure.

Type: String

Valid Values: InvalidLayerDigest | MissingLayerDigest

Required: No

### **failureReason**

The reason for the failure.

Type: String

Required: No

#### **layerDigest**

The layer digest that's associated with the failure.

Type: String

Length Constraints: Minimum length of 0. Maximum length of 1000.

Required: No

# **See Also**

- [AWS](https://docs.aws.amazon.com/goto/SdkForCpp/ecr-public-2020-10-30/LayerFailure) SDK for C++
- [AWS](https://docs.aws.amazon.com/goto/SdkForJavaV2/ecr-public-2020-10-30/LayerFailure) SDK for Java V2
- AWS SDK for [Ruby](https://docs.aws.amazon.com/goto/SdkForRubyV3/ecr-public-2020-10-30/LayerFailure) V3

# **ReferencedImageDetail**

An object that describes the image tag details that are returned by a [DescribeImageTags](#page-41-0) action.

# **Contents**

## **artifactMediaType**

The artifact media type of the image.

Type: String

Required: No

#### **imageDigest**

The sha256 digest of the image manifest.

Type: String

Required: No

#### **imageManifestMediaType**

The media type of the image manifest.

Type: String

Required: No

#### **imagePushedAt**

The date and time, expressed in standard JavaScript date format, which the current image tag was pushed to the repository at.

Type: Timestamp

Required: No

#### **imageSizeInBytes**

The size, in bytes, of the image in the repository.

If the image is a manifest list, this is the max size of all manifests in the list.

## **A** Note

Beginning with Docker version 1.9, the Docker client compresses image layers before pushing them to a V2 Docker registry. The output of the docker images command shows the uncompressed image size, so it might return a larger image size than the image sizes that are returned by [DescribeImages.](#page-36-0)

Type: Long

Required: No

# **See Also**

- [AWS](https://docs.aws.amazon.com/goto/SdkForCpp/ecr-public-2020-10-30/ReferencedImageDetail) SDK for C++
- [AWS](https://docs.aws.amazon.com/goto/SdkForJavaV2/ecr-public-2020-10-30/ReferencedImageDetail) SDK for Java V2
- AWS SDK for [Ruby](https://docs.aws.amazon.com/goto/SdkForRubyV3/ecr-public-2020-10-30/ReferencedImageDetail) V3

# **Registry**

The details of a public registry.

# **Contents**

## **aliases**

An array of objects that represents the aliases for a public registry.

Type: Array of [RegistryAlias](#page-116-0) objects

Required: Yes

## **registryArn**

The Amazon Resource Name (ARN) of the public registry.

Type: String

Length Constraints: Minimum length of 1. Maximum length of 2048.

Required: Yes

### **registryId**

The AWS account ID that's associated with the registry. If you do not specify a registry, the default public registry is assumed.

Type: String

Pattern: [0-9]{12}

Required: Yes

### **registryUri**

The URI of a public registry. The URI contains a universal prefix and the registry alias.

Type: String

Required: Yes

#### **verified**

Indicates whether the account is a verified AWS Marketplace vendor. If an account is verified, each public repository receives a verified account badge on the Amazon ECR Public Gallery.

Type: Boolean

Required: Yes

# **See Also**

- [AWS](https://docs.aws.amazon.com/goto/SdkForCpp/ecr-public-2020-10-30/Registry) SDK for C++
- [AWS](https://docs.aws.amazon.com/goto/SdkForJavaV2/ecr-public-2020-10-30/Registry) SDK for Java V2
- AWS SDK for [Ruby](https://docs.aws.amazon.com/goto/SdkForRubyV3/ecr-public-2020-10-30/Registry) V3

# <span id="page-116-0"></span>**RegistryAlias**

An object representing the aliases for a public registry. A public registry is given an alias when it's created. However, a custom alias can be set using the Amazon ECR console. For more information, see Public [registries](https://docs.aws.amazon.com/AmazonECR/latest/public/public-registries.html) in the *Amazon Elastic Container Registry Public User Guide*.

# **Contents**

## **defaultRegistryAlias**

Indicates whether the registry alias is the default alias for the registry. When the first public repository is created, your public registry is assigned a default registry alias.

Type: Boolean

Required: Yes

#### **name**

The name of the registry alias.

Type: String

Length Constraints: Minimum length of 2. Maximum length of 50.

Pattern: [a-z][a-z0-9]+(?:[.\_-][a-z0-9]+)\*

Required: Yes

### **primaryRegistryAlias**

Indicates whether the registry alias is the primary alias for the registry. If true, the alias is the primary registry alias and is displayed in both the repository URL and the image URI used in the docker pull commands on the Amazon ECR Public Gallery.

#### **A** Note

A registry alias that isn't the primary registry alias can be used in the repository URI in a docker pull command.

#### Type: Boolean

#### Required: Yes

#### **status**

The status of the registry alias.

Type: String

Valid Values: ACTIVE | PENDING | REJECTED

Required: Yes

# **See Also**

- [AWS](https://docs.aws.amazon.com/goto/SdkForCpp/ecr-public-2020-10-30/RegistryAlias) SDK for C++
- [AWS](https://docs.aws.amazon.com/goto/SdkForJavaV2/ecr-public-2020-10-30/RegistryAlias) SDK for Java V2
- AWS SDK for [Ruby](https://docs.aws.amazon.com/goto/SdkForRubyV3/ecr-public-2020-10-30/RegistryAlias) V3

# **RegistryCatalogData**

The metadata for a public registry.

# **Contents**

## **displayName**

The display name for a public registry. This appears on the Amazon ECR Public Gallery.

## **Important**

Only accounts that have the verified account badge can have a registry display name.

Type: String

Length Constraints: Minimum length of 0. Maximum length of 100.

Required: No

# **See Also**

- [AWS](https://docs.aws.amazon.com/goto/SdkForCpp/ecr-public-2020-10-30/RegistryCatalogData) SDK for C++
- [AWS](https://docs.aws.amazon.com/goto/SdkForJavaV2/ecr-public-2020-10-30/RegistryCatalogData) SDK for Java V2
- AWS SDK for [Ruby](https://docs.aws.amazon.com/goto/SdkForRubyV3/ecr-public-2020-10-30/RegistryCatalogData) V3

# **Repository**

An object representing a repository.

# **Contents**

## **createdAt**

The date and time, in JavaScript date format, when the repository was created.

Type: Timestamp

Required: No

### **registryId**

The AWS account ID that's associated with the public registry that contains the repository.

Type: String

Pattern: [0-9]{12}

Required: No

### **repositoryArn**

The Amazon Resource Name (ARN) that identifies the repository. The ARN contains the arn:aws:ecr namespace, followed by the region of the repository, AWS account ID of the repository owner, repository namespace, and repository name. For example, arn:aws:ecr:region:012345678910:repository/test.

Type: String

Length Constraints: Minimum length of 1. Maximum length of 2048.

Required: No

## **repositoryName**

The name of the repository.

Type: String

Length Constraints: Minimum length of 2. Maximum length of 205.

Pattern: (?:[a-z0-9]+(?:[.\_-][a-z0-9]+)\*/)\*[a-z0-9]+(?:[.\_-][a-z0-9]+)\*

Required: No

## **repositoryUri**

The URI for the repository. You can use this URI for container image push and pull operations.

Type: String

Required: No

# **See Also**

- [AWS](https://docs.aws.amazon.com/goto/SdkForCpp/ecr-public-2020-10-30/Repository) SDK for C++
- [AWS](https://docs.aws.amazon.com/goto/SdkForJavaV2/ecr-public-2020-10-30/Repository) SDK for Java V2
- AWS SDK for [Ruby](https://docs.aws.amazon.com/goto/SdkForRubyV3/ecr-public-2020-10-30/Repository) V3

# **RepositoryCatalogData**

The catalog data for a repository. This data is publicly visible in the Amazon ECR Public Gallery.

# **Contents**

## **aboutText**

The longform description of the contents of the repository. This text appears in the repository details on the Amazon ECR Public Gallery.

Type: String

Length Constraints: Maximum length of 25600.

Required: No

#### **architectures**

The architecture tags that are associated with the repository.

### **(i)** Note

Only supported operating system tags appear publicly in the Amazon ECR Public Gallery. For more information, see [RepositoryCatalogDataInput](#page-124-0).

### Type: Array of strings

Array Members: Maximum number of 50 items.

Length Constraints: Minimum length of 1. Maximum length of 50.

#### Required: No

#### **description**

The short description of the repository.

Type: String

Length Constraints: Maximum length of 1024.

#### Required: No

### **logoUrl**

The URL that contains the logo that's associated with the repository.

Type: String

Length Constraints: Maximum length of 2048.

Required: No

#### **marketplaceCertified**

Indicates whether the repository is certified by AWS Marketplace.

Type: Boolean

Required: No

#### **operatingSystems**

The operating system tags that are associated with the repository.

#### **(i)** Note

Only supported operating system tags appear publicly in the Amazon ECR Public Gallery. For more information, see [RepositoryCatalogDataInput](#page-124-0).

#### Type: Array of strings

Array Members: Maximum number of 50 items.

Length Constraints: Minimum length of 1. Maximum length of 50.

#### Required: No

#### **usageText**

The longform usage details of the contents of the repository. The usage text provides context for users of the repository.

Type: String

Length Constraints: Maximum length of 25600.

Required: No

# **See Also**

- [AWS](https://docs.aws.amazon.com/goto/SdkForCpp/ecr-public-2020-10-30/RepositoryCatalogData) SDK for C++
- [AWS](https://docs.aws.amazon.com/goto/SdkForJavaV2/ecr-public-2020-10-30/RepositoryCatalogData) SDK for Java V2
- AWS SDK for [Ruby](https://docs.aws.amazon.com/goto/SdkForRubyV3/ecr-public-2020-10-30/RepositoryCatalogData) V3

# <span id="page-124-0"></span>**RepositoryCatalogDataInput**

An object that contains the catalog data for a repository. This data is publicly visible in the Amazon ECR Public Gallery.

# **Contents**

#### **aboutText**

A detailed description of the contents of the repository. It's publicly visible in the Amazon ECR Public Gallery. The text must be in markdown format.

Type: String

Length Constraints: Maximum length of 25600.

Required: No

#### **architectures**

The system architecture that the images in the repository are compatible with. On the Amazon ECR Public Gallery, the following supported architectures appear as badges on the repository and are used as search filters.

*(i)* Note

If an unsupported tag is added to your repository catalog data, it's associated with the repository and can be retrieved using the API but isn't discoverable in the Amazon ECR Public Gallery.

- ARM
- ARM 64
- x86
- x86-64

Type: Array of strings

Array Members: Maximum number of 50 items.

Length Constraints: Minimum length of 1. Maximum length of 50.

### Required: No

## **description**

A short description of the contents of the repository. This text appears in both the image details and also when searching for repositories on the Amazon ECR Public Gallery.

Type: String

Length Constraints: Maximum length of 1024.

Required: No

### **logoImageBlob**

The base64-encoded repository logo payload.

### **A** Note

The repository logo is only publicly visible in the Amazon ECR Public Gallery for verified accounts.

Type: Base64-encoded binary data object

Length Constraints: Minimum length of 0. Maximum length of 512000.

Required: No

### **operatingSystems**

The operating systems that the images in the repository are compatible with. On the Amazon ECR Public Gallery, the following supported operating systems appear as badges on the repository and are used as search filters.

## **A** Note

If an unsupported tag is added to your repository catalog data, it's associated with the repository and can be retrieved using the API but isn't discoverable in the Amazon ECR Public Gallery.

• Linux

• Windows

Type: Array of strings

Array Members: Maximum number of 50 items.

Length Constraints: Minimum length of 1. Maximum length of 50.

Required: No

#### **usageText**

Detailed information about how to use the contents of the repository. It's publicly visible in the Amazon ECR Public Gallery. The usage text provides context, support information, and additional usage details for users of the repository. The text must be in markdown format.

Type: String

Length Constraints: Maximum length of 25600.

Required: No

# **See Also**

- [AWS](https://docs.aws.amazon.com/goto/SdkForCpp/ecr-public-2020-10-30/RepositoryCatalogDataInput) SDK for C++
- [AWS](https://docs.aws.amazon.com/goto/SdkForJavaV2/ecr-public-2020-10-30/RepositoryCatalogDataInput) SDK for Java V2
- AWS SDK for [Ruby](https://docs.aws.amazon.com/goto/SdkForRubyV3/ecr-public-2020-10-30/RepositoryCatalogDataInput) V3

# **Tag**

The metadata that you apply to a resource to help you categorize and organize them. Each tag consists of a key and an optional value. You define both. Tag keys can have a maximum character length of 128 characters, and tag values can have a maximum length of 256 characters.

# **Contents**

## **Key**

One part of a key-value pair that make up a tag. A key is a general label that acts like a category for more specific tag values.

Type: String

Length Constraints: Minimum length of 1. Maximum length of 128.

Required: No

### **Value**

The optional part of a key-value pair that make up a tag. A value acts as a descriptor within a tag category (key).

Type: String

Length Constraints: Minimum length of 0. Maximum length of 256.

Required: No

# **See Also**

- [AWS](https://docs.aws.amazon.com/goto/SdkForCpp/ecr-public-2020-10-30/Tag) SDK for C++
- [AWS](https://docs.aws.amazon.com/goto/SdkForJavaV2/ecr-public-2020-10-30/Tag) SDK for Java V2
- AWS SDK for [Ruby](https://docs.aws.amazon.com/goto/SdkForRubyV3/ecr-public-2020-10-30/Tag) V3

# **Common Parameters**

The following list contains the parameters that all actions use for signing Signature Version 4 requests with a query string. Any action-specific parameters are listed in the topic for that action. For more information about Signature Version 4, see Signing AWS API [requests](https://docs.aws.amazon.com/IAM/latest/UserGuide/reference_aws-signing.html) in the *IAM User Guide*.

#### **Action**

The action to be performed.

Type: string

Required: Yes

#### **Version**

The API version that the request is written for, expressed in the format YYYY-MM-DD.

Type: string

Required: Yes

#### **X-Amz-Algorithm**

The hash algorithm that you used to create the request signature.

Condition: Specify this parameter when you include authentication information in a query string instead of in the HTTP authorization header.

Type: string

Valid Values: AWS4-HMAC-SHA256

Required: Conditional

#### **X-Amz-Credential**

The credential scope value, which is a string that includes your access key, the date, the region you are targeting, the service you are requesting, and a termination string ("aws4\_request"). The value is expressed in the following format: *access\_key*/*YYYYMMDD*/*region*/*service*/ aws4\_request.

For more information, see Create a signed AWS API [request](https://docs.aws.amazon.com/IAM/latest/UserGuide/create-signed-request.html) in the *IAM User Guide*.

Condition: Specify this parameter when you include authentication information in a query string instead of in the HTTP authorization header.

Type: string

Required: Conditional

#### **X-Amz-Date**

The date that is used to create the signature. The format must be ISO 8601 basic format (YYYYMMDD'T'HHMMSS'Z'). For example, the following date time is a valid X-Amz-Date value: 20120325T120000Z.

Condition: X-Amz-Date is optional for all requests; it can be used to override the date used for signing requests. If the Date header is specified in the ISO 8601 basic format, X-Amz-Date is not required. When X-Amz-Date is used, it always overrides the value of the Date header. For more information, see Elements of an AWS API request [signature](https://docs.aws.amazon.com/IAM/latest/UserGuide/signing-elements.html) in the *IAM User Guide*.

Type: string

Required: Conditional

#### **X-Amz-Security-Token**

The temporary security token that was obtained through a call to AWS Security Token Service (AWS STS). For a list of services that support temporary security credentials from AWS STS, see AWS [services](https://docs.aws.amazon.com/IAM/latest/UserGuide/reference_aws-services-that-work-with-iam.html) that work with IAM in the *IAM User Guide*.

Condition: If you're using temporary security credentials from AWS STS, you must include the security token.

Type: string

Required: Conditional

#### **X-Amz-Signature**

Specifies the hex-encoded signature that was calculated from the string to sign and the derived signing key.

Condition: Specify this parameter when you include authentication information in a query string instead of in the HTTP authorization header.

Type: string

Required: Conditional

### **X-Amz-SignedHeaders**

Specifies all the HTTP headers that were included as part of the canonical request. For more information about specifying signed headers, see Create a signed AWS API [request](https://docs.aws.amazon.com/IAM/latest/UserGuide/create-signed-request.html) in the *IAM User Guide*.

Condition: Specify this parameter when you include authentication information in a query string instead of in the HTTP authorization header.

Type: string

Required: Conditional

# **Common Errors**

This section lists the errors common to the API actions of all AWS services. For errors specific to an API action for this service, see the topic for that API action.

#### **AccessDeniedException**

You do not have sufficient access to perform this action.

HTTP Status Code: 400

#### **IncompleteSignature**

The request signature does not conform to AWS standards.

HTTP Status Code: 400

#### **InternalFailure**

The request processing has failed because of an unknown error, exception or failure.

HTTP Status Code: 500

#### **InvalidAction**

The action or operation requested is invalid. Verify that the action is typed correctly.

HTTP Status Code: 400

#### **InvalidClientTokenId**

The X.509 certificate or AWS access key ID provided does not exist in our records.

HTTP Status Code: 403

#### **NotAuthorized**

You do not have permission to perform this action.

HTTP Status Code: 400

#### **OptInRequired**

The AWS access key ID needs a subscription for the service.

HTTP Status Code: 403

#### **RequestExpired**

The request reached the service more than 15 minutes after the date stamp on the request or more than 15 minutes after the request expiration date (such as for pre-signed URLs), or the date stamp on the request is more than 15 minutes in the future.

HTTP Status Code: 400

#### **ServiceUnavailable**

The request has failed due to a temporary failure of the server.

HTTP Status Code: 503

#### **ThrottlingException**

The request was denied due to request throttling.

HTTP Status Code: 400

#### **ValidationError**

The input fails to satisfy the constraints specified by an AWS service.

HTTP Status Code: 400